# **PIC32 DEVELOPMENT -- SD CARD LIBRARY**

## **A Design Project Report**

**Presented to the School of Electrical and Computer Engineering of Cornell University in Partial Fulfillment of the Requirements for the Degree of Master of Engineering, Electrical and Computer Engineering**

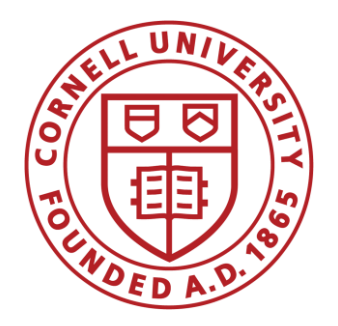

**Submitted by**

**Chang Liu (cl2428)**

**Pei Xu (px29)**

**MEng Field Advisor: Bruce R Land (brl4)**

1 **Degree Date: May 2017**

## **Abstract**

## **Master of Engineering Program**

## **School of Electrical and Computer Engineering**

## **Cornell University**

## **Design Project Report**

**Project Title:** PIC32 development -- SD card Library

**Author:** Chang Liu, Pei Xu

**Abstract**: This project aims to design and develop a secure digital (SD) card library based on PIC32 microcontroller. The main function of this system is to read and store files from the SD card. In addition, this system gives PIC32 developers access to large memory to store image and files. It also serves for later projects need SD card implementation. Thus, by using the library, the later PIC32 developers can get the information and write data to the SD card easily. The basic functions in the SD card library are write and read functions. The user can access the file stored in the SD card with calling a read function in the library.

## **Individual Contribution**

### Chang Liu

He researched the way how SD card communicate with the microcontroller. He created the SPI communication from PIC32 to SD card. Then he coded sd\_routines.c, sd\_routines.h and created a user test interface using UART.

Pei Xu

She set up the hardware connection of SD card and PIC32. Together with Chang, Pei researched the way of implementing FAT file system on the SD card. Pei and Chang worked together finishing the code of fat32.c and fat32.h.

## **Executive Summary**

The current situation in ECE4760 PIC32 developers is that there is a lack of library for them to directly access the file stored in an SD card. To enhance the feasibility and capability of the use of PIC32, a SD card library is needed to be created. Therefore, the developers are able to read, write or update information in the system directly.

According to our research, including the secondary research on the internet, we find that it is feasible and potential to enrich this peripheral for PIC32 developers. This improvement will contribute to the convenience for PIC32 developers in their work. Thus, this project aims to design and develop a secure digital (SD) card library based on PIC32 microcontroller.

The SD card library offers a place to store data, images, sound and other information which needs of large memory space. The main function of the library is to read and store files from the SD card. In addition, this library provides the functionality to get the file list from the root directory.

A user test interface is built based on the communication from computer and PIC32 via UART. Read or Write function selection and other basic functions can be selected from the user interface. By typing the command on the test console, users can choose the mode, select the files to open, read or write data to the file. As the SD card library is implemented separately with the TFT screen, an independent SD card slot is used to design the hardware.

Various tests are designed to verify the functionality of the SD card library system. By checking the data and information from both computer and PIC32, the tests guaranteed the correctness of each function our group designed.

## **Table of Contents**

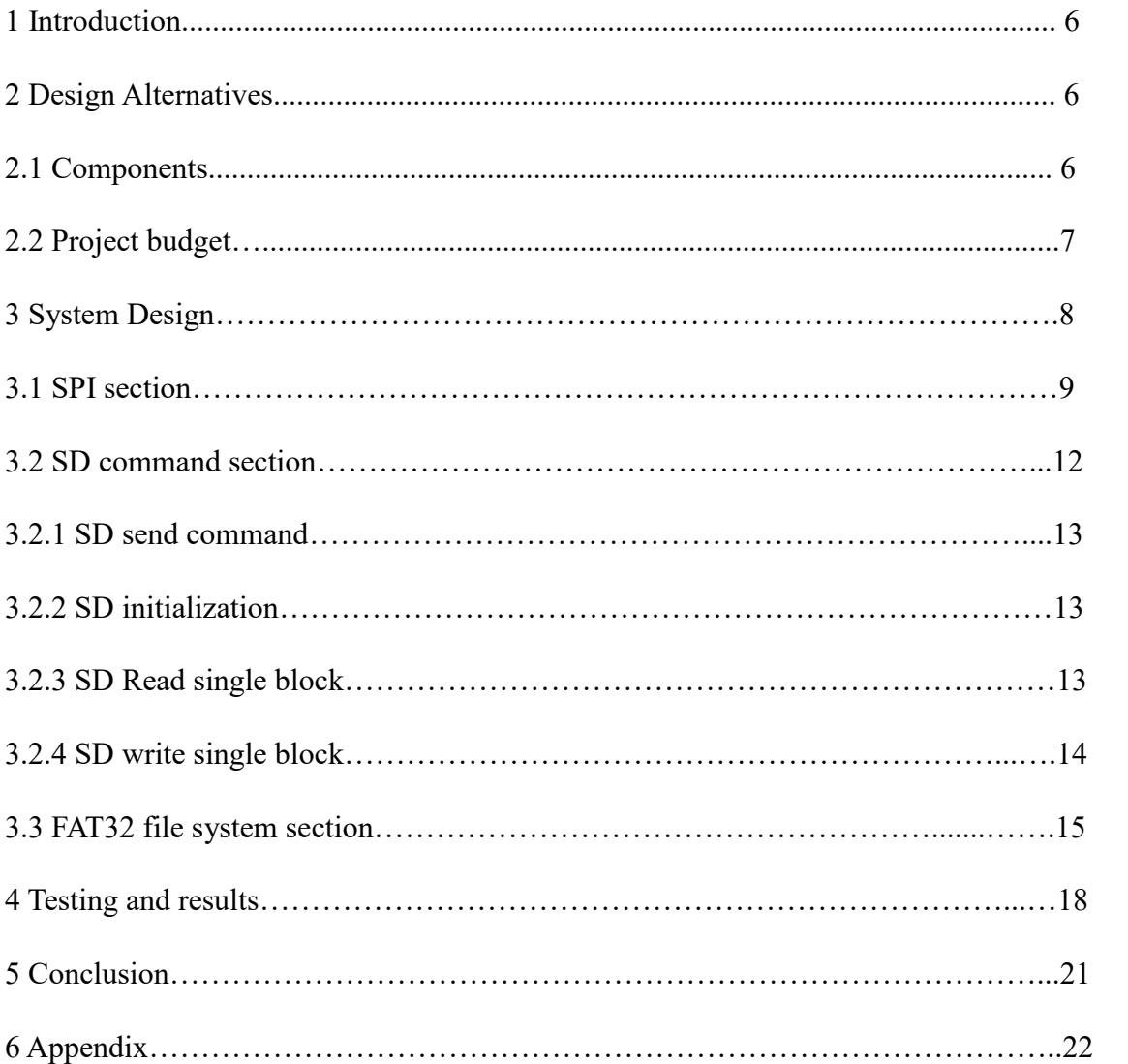

## **1. Introduction**

SD card is a common daily life erasable storage device, because of its large storage capacity and low price, it is widely used in digital cameras, mobile phones and other digital products. SD card supports two bus modes: SD mode and SPI mode. SD mode using 6-wire buses, the use of CLK, CMD, DAT0, DAT1, DAT2, DAT3 for data communication, which has the data transform rate at 4bits at a time. SPI mode using 4-wire buses, the use of CS, CLK, DataIn, DataOut, these four ports for exchanging data only has 1 bit at a time which is slower than the SD mode, but the communication protocol is simple and there is no need to check the CRC, which is desirable for this project to read and write operations on the SD card。

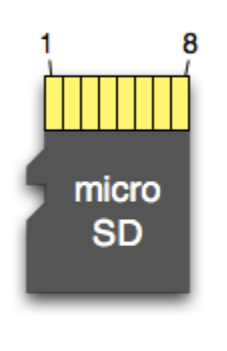

| Pin | <b>SD</b>        | <b>SPI</b>  |
|-----|------------------|-------------|
|     | DAT <sub>2</sub> | x           |
| 2   | CD/DAT3          | СS          |
| 3   | <b>CMD</b>       | DI          |
| 4   | VDD              | <b>VDD</b>  |
| 5   | CLK              | <b>SCLK</b> |
| 6   | VSS              | <b>VSS</b>  |
|     | <b>DAT0</b>      | DO          |
| я   | DAT <sub>1</sub> | x           |

Figure 1. Pinout description of SD card

## **2. Design Alternatives**

## **2.1 Components**

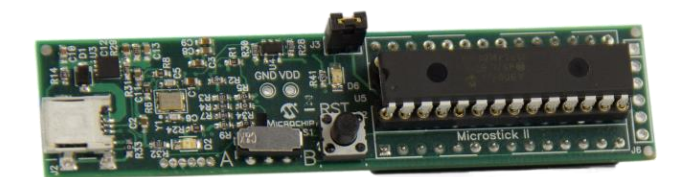

## **MicrostickII**

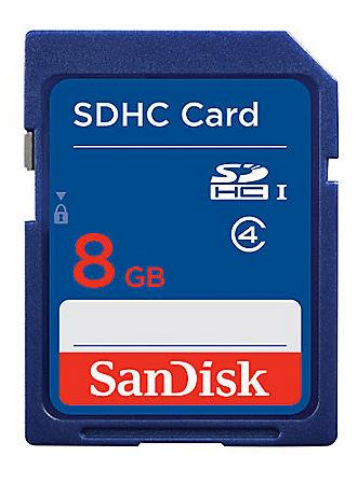

**8GB SDHC card SD card socket** 

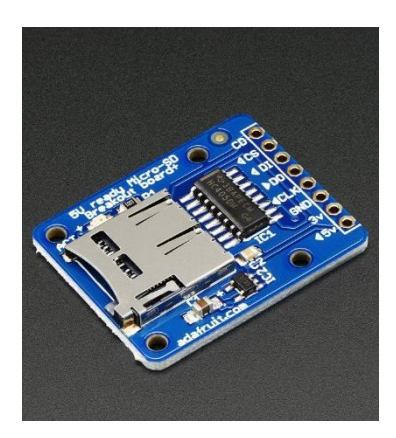

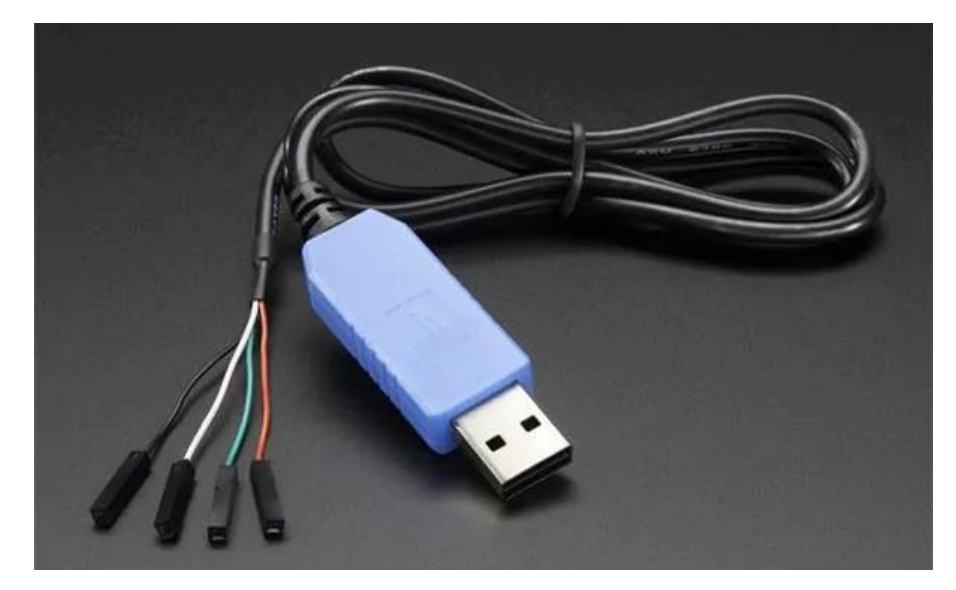

**UART Cable**

Figure 2. Components of the design

## **2.2 Project budget**

To interface the SD card with PIC32 microcontroller, the following parts and devices are needed to build the circuit. And the total cost of the project has a budget of 50\$.

- ❖ UART cable (5.00\$)
- ❖ Bread board (10.00\$)
- ❖ MicrostickII Pic32 kit (10.00\$)
- $\div$  Jumper wires 20 pieces (1.00\$)
- ❖ SanDisk 8GB SDHC card (7.99\$)
- ❖ Standard Adfruit SD card socket (8.99\$)

Total cost is 42.98\$.

## **3. System Design**

The SD card contains two basic semiconductor sections, a 'memory core' and a 'SD card controller'. The 'memory core' is the flash memory region where the actual data of the file is saved. When we format the SD card a file system will be written into this region. Hence this is the region where the file system exists. The 'SD card controller' helps to communicate the 'memory core' with the external devices like microcontrollers. It can respond to certain set of standard SD commands and read or write data from the memory core in for the external device. Thus, the 'SD card controller' is the device our PIC32 would communicate with.

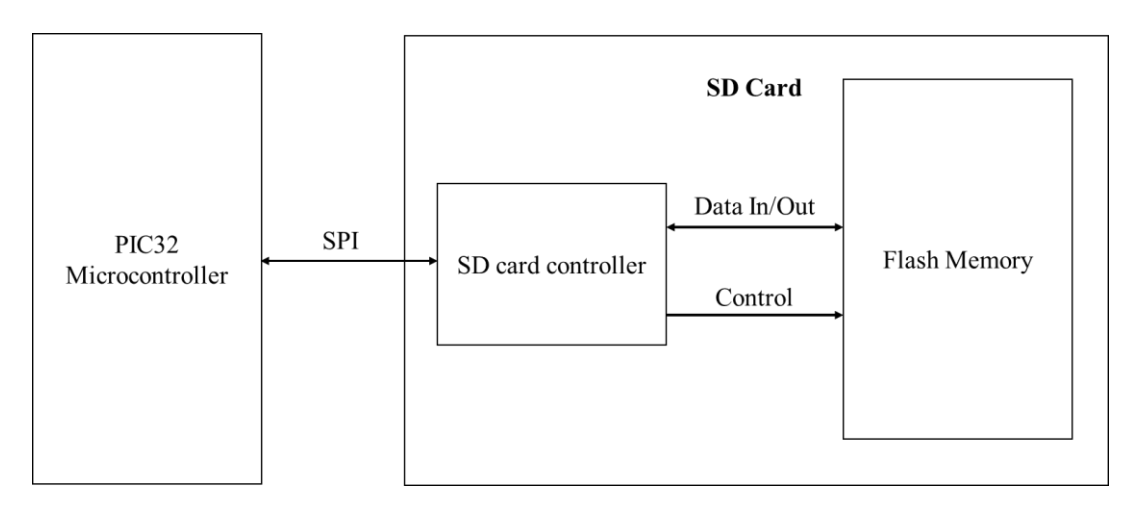

Figure 3. Block diagram of the system

As the figure listed above, to read or write data into the SD card. Our team divide the project into three sections. They are SPI section, SD command section and FAT32 file system section.

| FAT 32 File System |
|--------------------|
| <b>SD</b> Command  |
| <b>SPI</b>         |

Figure 3. Three sections of the system

- I. The PIC32 microcontroller needs to communicate with SD card controller using SPI buses. The data transmitted and received via SPI can be written and read through *SPI1BUF* from PIC32.
- II. The internal SD card controller can decode the commands transmitted using SPI. Those commands are called standard SD command which can read the registers of the SD card, and also read/write the 'Memory Core'.
- III. A FAT32 file system is mapped into the flash memory. This enables the user to directly access or modify the files. With FAT32 file system, it will be very useful that the files can be read directly not only from PIC32 microcontroller but in windows and other operating systems.

### **3.1 SPI section**

The pin out for SD card and PIC32 for the SPI interfacing mode is shown in the following figures.

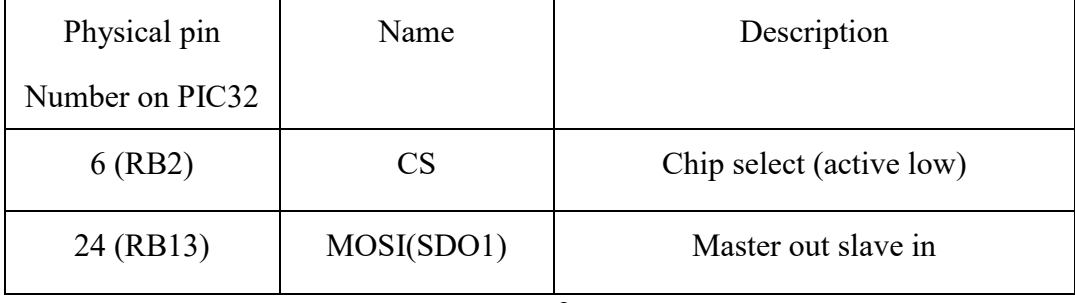

| 27 (GND)  | <b>GND</b> | Ground               |
|-----------|------------|----------------------|
| 25 (RB14) | SCK1       | Clock                |
| 22 (RB11) | MISO(SDI1) | Master in slave out  |
| 3(RA1)    | U2RX       | <b>UART</b> receive  |
| 21 (RB10) | U2TX       | <b>UART</b> transmit |

Table 1. Pinout for PIC32

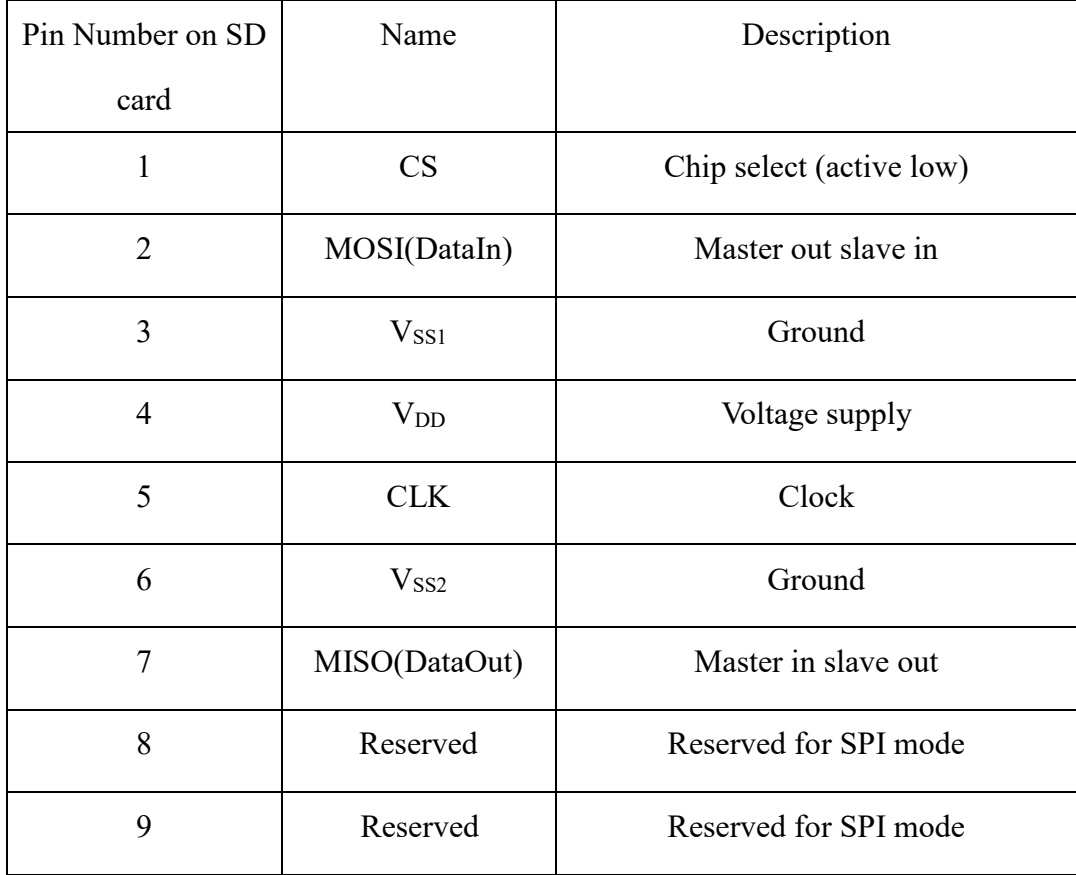

Table 2. Pinout for SD card

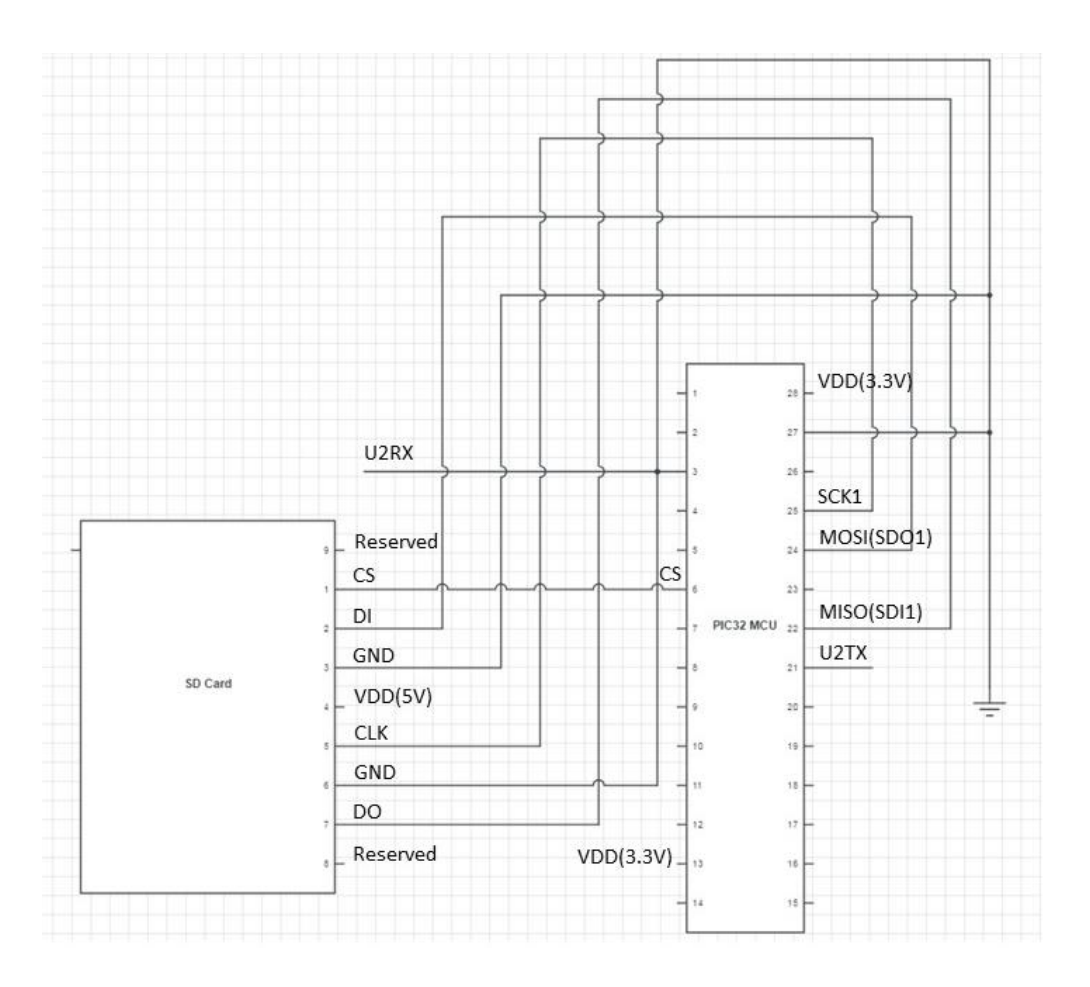

Figure 4. Connection for PIC32 and SD card

After setting up the circuit, the SPI communication needs to be initialized. The following code is used to set up SPI. It is mandatory to set up the SPI with a lower clock rate, since the initialization of SD card only allow low clock frequency. After initialization, the SPI clock frequency is speeded up as 20MHz to

```
volatile SpiChannel spiChn = SPI_CHANNEL1; // the SPI channel to use
    volatile int spiClkDiv = 160; \text{/} 250k Hz speed for SD initialization
     SpiChnOpen(spiChn, SPI_OPEN_ON | SPI_OPEN_MODE8 | SPI_OPEN_MSTEN , 
spiClkDiv | SPI_OPEN_SMP_END);
```
After initialization, our group is able to transmit and receive data by reading/writing to the register called *SPI1BUF* in PIC32. Therefore, two functions are generated with the purpose which are called *SPI\_transmit* and *SPI\_receive*.

### **Basic functions in SPI sectio**n

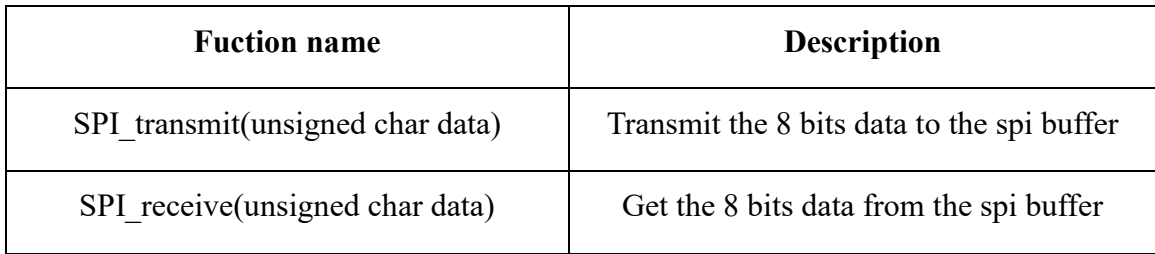

Table 2. Basic functions for SPI communication

### **3.2 SD command section**

All the SD commands supported in the SPI mode are 6 bytes long. The MSB is transmitted first and the actual command occupies the first byte. The command byte is followed by its 4 bytes long arguments. The last byte is the CRC byte respective of the command and the argument bytes.

When the host sends a command to the SD card, the SD card will first send a corresponding respond to the host, if the command is not wrong SD card will be followed by the implementation of the host command.

The structure of a command block in the SPI interface mode of a SD card is shown in the following figure.

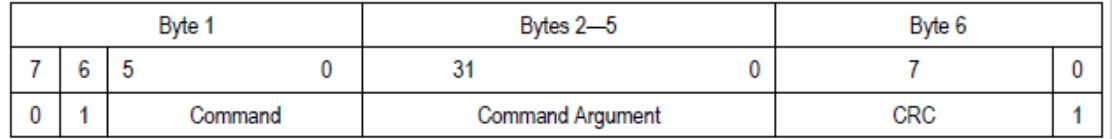

Figure 5. Structure of a command block

Below is a list of the basic commands our team uses in the project.

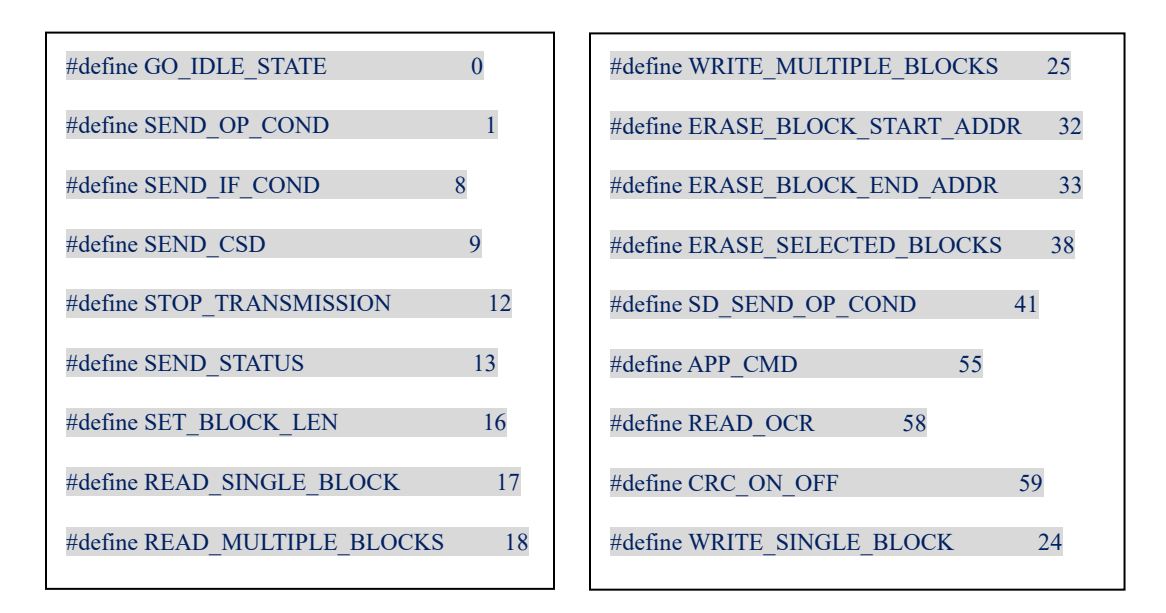

SD card default read and write mode is SD mode. To use the SPI mode, our team need to write CMD0 and CMD1 command to SD controller. After the two commands are written successfully, we can use SPI mode, which can be easily used for microcontroller to read and write operations. Our team follows listed below steps for SD initialization.

### **3.2.1 SD send command**

- I. We first send 0xff synchronous clock cycles. (any number above 74 in decimal is preferred)
- II. Send the CMD0 command to the SD card (since the highest order of the command number is always 0 and the second bit is 1, the command sent to the SD card is the result of 0 or 0x40 operation). The first, third, fifth, and fifth bytes of the command word are 0x00. The sixth byte of the command word is the CRC check byte, fixed to 0x95.
- III. Checking the response of CMD58, then we can verify whether the SD card is standard of SDHC card.
- IV. If  $(0x00 \&& \text{cmd} == 58)$  is true, we send 8 extra clock cycles, and then desert the chip select.

### **3.2.2 SD initialization**

- I. First send the instruction number CMD1  $(0x01 | 0x40 = 0x41)$ , and then send four 0x00 bytes, and finally send the CRC check code, here 0xFF.
- II. Since SD card has been working in SPI mode, SD card does not default to CRC, so we write a 0xFF byte to fill the entire command word.
- III. When the CMD1 instruction is sent to the SD card, we send 8 clock cycles until the SD card gives a response byte 0x00.
- IV. After receiving the response byte of the SD card, the CS line is pulled high and then send 8 extra clock cycles.

### **3.2.3 SD Read single block**

- I. Send SD read command CMD17  $(0x11 | 0x40 = 0x51)$ .
- II. Write four address parameters, 4 bytes into a 32-bit address value, the first byte is 32-bit address value of the highest 8-bit data, the first four bytes is the lowest 32-bit value 8-bit data.
- III. Write CRC check bit 0xFF.
- IV. Write a number of 0xFF empty operations.
- V. Check SD card 0x00 response.
- VI. Write a number of 0xFF empty operations.
- VII. SD card sends 0x FE data header.
- VIII. The SD card sends a 512-byte data block with the specified address.
	- IX. Since the SPI mode does not require the default CRC check, so the two bytes of data can be discarded.
	- X. Pull CS high, send 8 empty clock cycles.

### **3.2.4 SD write single block**

- I. Send SD write command CMD24  $(0x18 | 0x40 = 0x58)$ .
- II. Write four address parameters, 4 bytes into a 32-bit address value, the first byte is the lowest 8-bit address 8-bit data, the fourth byte is the highest 32-bit

address value 8-bit data.

- III. Write CRC check bit 0xFF.
- IV. Write a number of 0xFF empty operation.
- V. Check SD 0x00 response.
- VI. Write a number of 0xFF empty operations.
- VII. Write 512 bytes of data blocks.
- VIII. Write two bytes of 0xFF as the CRC bytes.
	- IX. SD card sends x00101B response.
	- X. The CS line pulled low if the SD card writes 512 bytes of data to the specified address get interrupted.
	- XI. Pull CS high, send 8 empty clock cycles.

### **Basic functions in SD command section**

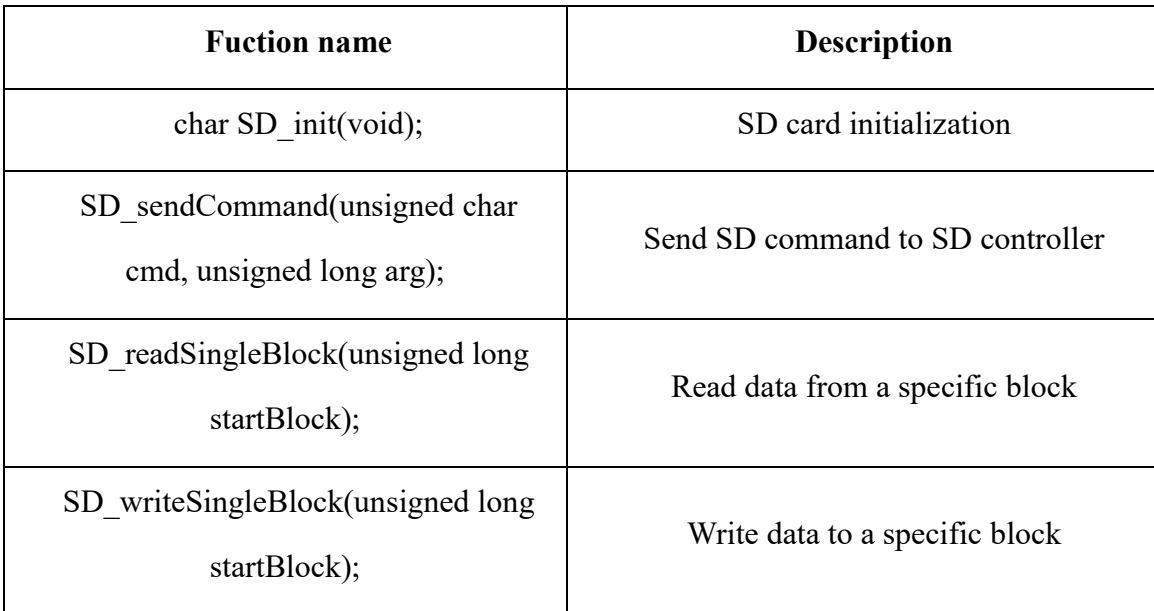

Table 3. Basic functions for SD command

### **3.3 FAT32 file system section**

FAT file system is widely used in the windows operating system. FAT32 file system is employed to store the files in this project. With FAT32 file system, it will be very useful that the files can be read directly not only from PIC32 microcontroller but in windows and other operating systems.

From our research and reading FAT file system manual, our group define the consecutive 8 bit memory locations into 'Sectors' and The consecutive Sectors are grouped to form 'Clusters' by regulation. Our team implement FAT32 file system inside the Memory Core in a particular defined format. There are certain defined Sectors at the beginning of the Memory Core which are then followed by Clusters. The format of a FAT32 file system is as shown below:

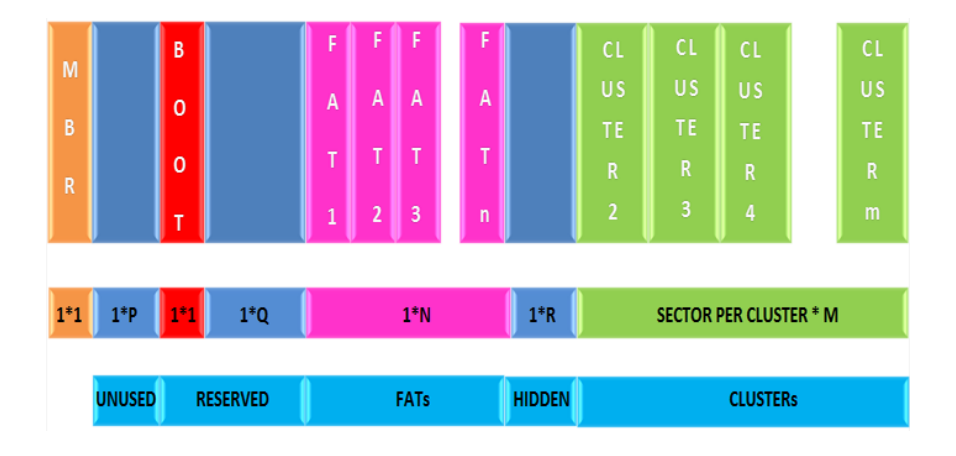

Figure 6. FAT32 format

The very first Sector is the MBR (Master Boot Record) which follows significant number of Unused Sectors. The Unused Sectors are followed by Reserved Sectors among which the first Sector is the BOOT Sector. The Reserved Sectors are followed by the FAT Sectors. The number of FAT Sectors depends upon the size of the file system. The FAT sectors are followed by few Hidden Sectors. The Hidden Sectors are followed by the Clusters. A File with a specific name can be read from the FAT32 formatted file system using the logic shown below; Take a closer look and it can be found that every process finally ends with a Sector read. This Sector read from the Memory Core of the SD card can be achieved by using the SD readSingleBlock command from the SD Command section.

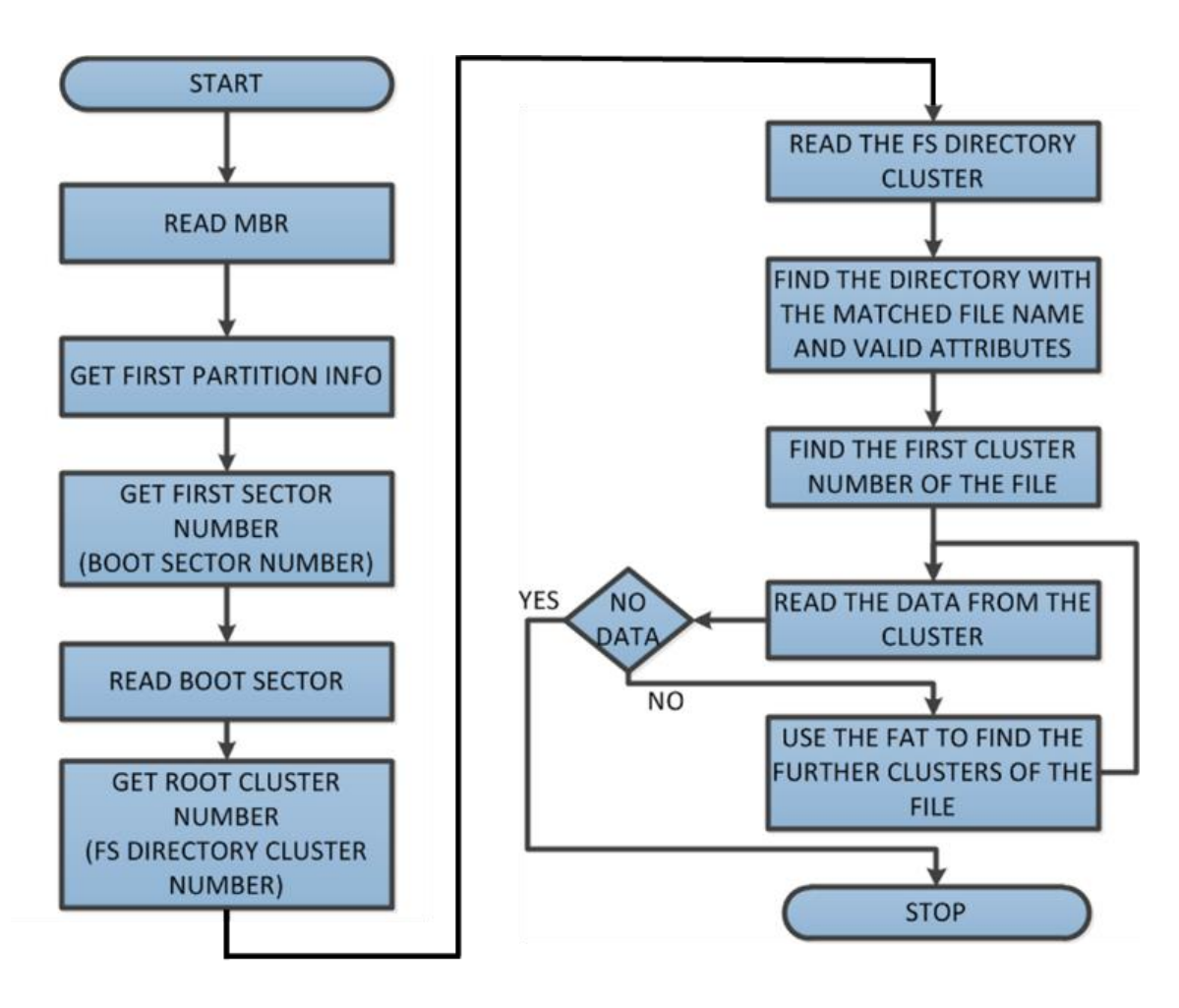

Figure 7. Logic workflow from FAT32

## **Basic functions in FAT32 file system section**

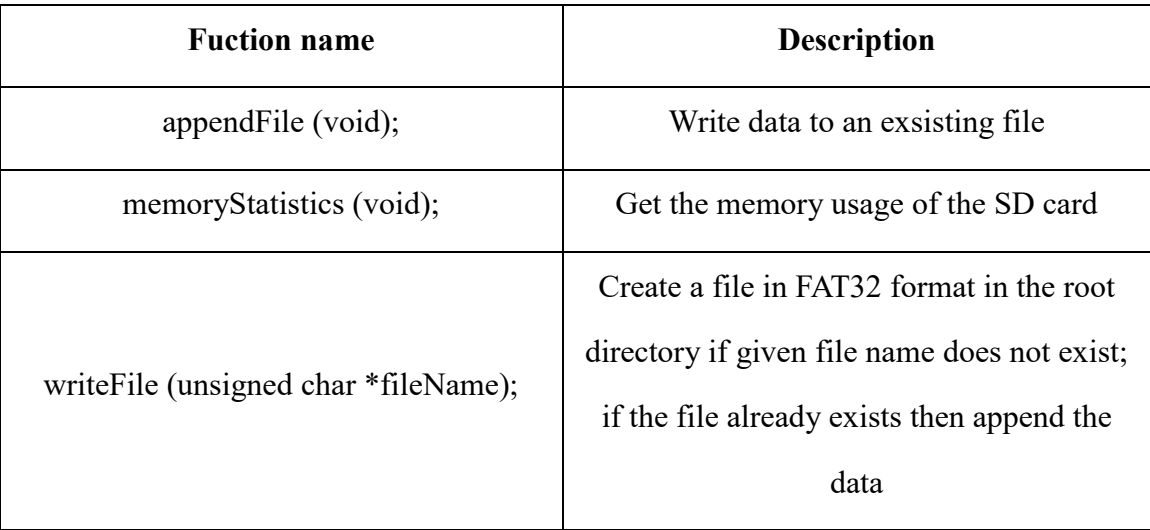

| deleteFile (unsigned char *fileName);                        | Delete the file                                                                                               |  |  |  |
|--------------------------------------------------------------|----------------------------------------------------------------------------------------------------|--|--|--|
| find Files (unsigned char flag, unsigned<br>char *fileName); | Print file/dir list of the root directory, if<br>$flag = GET LIST$ Delete the file, if flag<br>$=$ DELETE     |  |  |  |
| readFile (unsigned char flag, unsigned<br>char *fileName);   | Read file from SD card if flag=READ;<br>Verify whether a specified file is already<br>existing if flag=VERIFY |  |  |  |

Table 4. Basic functions for FAT32 file system

## **4. Testing and results**

To test the accuracy and reliability of the SD card library two major tests are performed in the debugging stage.

I. Winhex is employed to read the information from the SD card on the personal computer. For instance, if we write data to a specific block on the SD card from UART of PIC32, the information can be checked using winhex. To evaluate the accuracy and debug during the design, our team verify the information of SD card library read and write functions by checking the block data using winhex. Following is figure when we read the detailed information from a specific block on the SD card using winhex.

| 0000000000 | FΑ | 33 | C0 | 8Ε             | D0             | ВC | 00             | 7C             | 8B        | F4        | 50 | 07 | 50 | 1F | FB | FC |  |
|------------|----|----|----|----------------|----------------|----|----------------|----------------|-----------|-----------|----|----|----|----|----|----|--|
| 0000000016 | BF | 00 | 06 | B <sub>9</sub> | 00             | 01 | F <sub>2</sub> | A5             | EA        | 1D        | 06 | 00 | 00 | ВE | ВE | 07 |  |
| 0000000032 | B3 | 04 | 80 | 3 <sup>C</sup> | 80             | 74 | 0E             | 80             | 3C        | 00        | 75 | 1C | 83 | C6 | 10 | FE |  |
| 0000000048 | CВ | 75 | EF | CD             | 18             | 8Β | 14             | 8B             | 4C        | 02        | 8B | EE | 83 | C6 | 10 | FE |  |
| 0000000064 | CВ | 74 | 1A | 80             | ЗC             | 00 | 74             | F4             | <b>BE</b> | 8B        | 06 | ÀС | 3C | 00 | 74 | OΒ |  |
| 0000000080 | 56 | BB | 07 | 00             | B <sub>4</sub> | OΕ | CD             | 10             | 5Ε        | ЕB        | F0 | ЕB | FE | ΒF | 05 | 00 |  |
| 0000000096 | BB | n۵ | 7C | B8             | 01             | 02 | 57             | CD             | 13        | <b>5F</b> | 73 | 0C | 33 | СO | CD | 13 |  |
| 0000000112 | 4F | 75 | ED | BE             | A <sub>3</sub> | 06 | ΕB             | D <sub>3</sub> | ВE        | C2        | 06 | ΒF | FE | 7D | 81 | 3D |  |
| 0000000128 | 55 | ΑÀ | 75 | C7             | 8B             | F5 | EA             | 00             | <b>7C</b> | 00        | 00 | 49 | 6E | 76 | 61 | 6C |  |
| 0000000144 | 69 | 64 | 20 | 70             | 61             | 72 | 74             | 69             | 74        | 69        | 6F | 6E | 20 | 74 | 61 | 62 |  |
| 0000000160 | 6C | 65 | 00 | 45             | 72             | 72 | 6F             | 72             | 20        | 6C        | 6F | 61 | 64 | 69 | 6E | 67 |  |
| 0000000176 | 20 | 6F | 70 | 65             | 72             | 61 | 74             | 69             | 6E        | 67        | 20 | 73 | 79 | 73 | 74 | 65 |  |
| 0000000192 | 6D | 00 | 4D | 69             | 73             | 73 | 69             | 6E             | 67        | 20        | 6F | 70 | 65 | 72 | 61 | 74 |  |
| 0000000208 | 69 | 6E | 67 | 20             | 73             | 79 | 73             | 74             | 65        | 6D        | 00 | 00 | 00 | 00 | 00 | 00 |  |
| 0000000224 | ۵O | 00 | 00 | 00             | 00             | 00 | 00             | 00             | 00        | 00        | 00 | 00 | 00 | 00 | 00 | 00 |  |
| 0000000240 | n۵ | 00 | 00 | 00             | 00             | 00 | 00             | 00             | 00        | 00        | 00 | 00 | 00 | 00 | 00 | 00 |  |
| 0000000256 | nn | 00 | 00 | 00             | 00             | 00 | 00             | 00             | 00        | 00        | 00 | 00 | 00 | 00 | 00 | 00 |  |
| 0000000272 | 00 | 00 | 00 | 00             | 00             | 00 | 00             | 00             | 00        | 00        | 00 | 00 | 00 | 00 | 00 | 00 |  |
| 0000000288 | 00 | 00 | 00 | 00             | 00             | 00 | 00             | 00             | 00        | 00        | 00 | 00 | 00 | 00 | 00 | 00 |  |
| 0000000304 | 00 | 00 | 00 | 00             | 00             | 00 | 00             | 00             | 00        | 00        | 00 | 00 | 00 | 00 | 00 | 00 |  |
| 0000000320 | 00 | 00 | 00 | 00             | 00             | 00 | 00             | 00             | 00        | 00        | 00 | 00 | 00 | 00 | 00 | 00 |  |
| 0000000336 | nn | 00 | 00 | 00             | 00             | 00 | 00             | 00             | 00        | 00        | 00 | 00 | 00 | 00 | 00 | 00 |  |
| 0000000352 | 00 | 00 | 00 | ۵O             | 00             | 00 | 00             | 00             | 00        | 00        | 00 | 00 | ۵O | 00 | 00 | ۵O |  |
| 0000000368 | 00 | 00 | 00 | 00             | 00             | 00 | 00             | 00             | 00        | 00        | 00 | 00 | 00 | 00 | 00 | 00 |  |
| 0000000384 | nn | 00 | 00 | 00             | 00             | 00 | 00             | 00             | 00        | 00        | 00 | 00 | 00 | 00 | 00 | 00 |  |
| 0000000400 | 00 | 00 | 00 | 00             | 00             | 00 | 00             | 00             | 00        | 00        | 00 | 00 | 00 | 00 | 00 | 00 |  |
| 0000000416 | 00 | 00 | 00 | 00             | 00             | 00 | 00             | 00             | 00        | 00        | 00 | 00 | 00 | 00 | 00 | 00 |  |
| 0000000432 | 00 | 00 | 00 | 00             | 00             | 00 | 00             | 00             | 00        | 00        | 00 | 00 | 00 | 00 | 00 | 20 |  |
| 0000000448 | 21 | n٨ | 0Β | ΟA             | OΕ             | 7С | 00             | 08             | 00        | n٨        | n۵ | 60 | 1Ε | 00 | 00 | 00 |  |
| 0000000464 | nn | 00 | 00 | 00             | 00             | 00 | 00             | 00             | 00        | 00        | n٨ | 00 | 00 | 00 | 00 | 00 |  |
| 0000000480 | nn | n٨ | n٨ | 00             | 00             | 00 | 00             | 00             | 00        | n٨        | 00 | 00 | n٨ | 00 | 00 | 00 |  |
| 0000000496 | 00 | 00 | 00 | 00             | 00             | 00 | 00             | 00             | 00        | 00        | 00 | 00 | ۵O | 00 | 55 | ΑA |  |

Figure 8. SD data information read from Winhex

II. To evaluate the reliability of the SD card library, a testing user interface is designed to test important function in the library. The test interface can communicate from the computer to PIC32 using UART. In our test baud rate of 9600 is chosen from putty to transmit and receive data from PIC32. The user interface is shown as follows including read/ write function to a single block and read/ write data from a file in the file system.

| COM4 - PuTTY                                                                                       |  | $\times$ |
|----------------------------------------------------------------------------------------------------|--|----------|
| bpb->bootData = $0$                                                                                |  |          |
| $bpb->bootData = 0$                                                                                |  |          |
| $bpb->bootData = 0$                                                                                |  |          |
| $bpb->bootData = 0$                                                                                |  |          |
| $bpb->bootData = 0$                                                                                |  |          |
| bpb->bootData = $0$                                                                                |  |          |
| bpb->bootData = $0$                                                                                |  |          |
| $bpb->bootData = 0$                                                                                |  |          |
| $bpb->bootData = 0$                                                                                |  |          |
| bpb->bootData = $0$                                                                                |  |          |
|                                                                                                    |  |          |
| rootCluster = $2 \text{cm}$ = $17$ , response = 0 in SD sendCommand<br>getBootSectorData error = 0 |  |          |
| Press any key to start                                                                             |  |          |
|                                                                                                    |  |          |
| $> 0$ : Erase Blocks                                                                               |  |          |
| $> 1$ : Write single Block                                                                         |  |          |
| 2 : Read single Block                                                                              |  |          |
| $> 5$ : Get file list                                                                              |  |          |
| $> 6$ : Read File                                                                                  |  |          |
| 7 : Write File                                                                                     |  |          |
| $> 8$ : Delete File                                                                                |  |          |
| > 9 : Read SD Memory Capacity (Total/Free)                                                         |  |          |
|                                                                                                    |  |          |
| > Select Option (0-9):                                                                             |  |          |

Figure 9. Test interface from Putty

As a result, all the functions are running properly without exceptions and all the information read from Winhex is identical as the information our team write using the library.

The speed of using SD readSingleBlock and SD writeSingleBlock functions are measured by running each function 1000 times. A timer is opened to measure the total running time. The function used to read or write from a single block has the data size of 512 Bytes. The result is shown as follows.

| Function name                                     | Total running<br>time | Single block<br>Write/Read<br>time | Read/Write<br>rate(Bytes/s) |  |  |
|---------------------------------------------------|-----------------------|------------------------------------|-----------------------------|--|--|
| SD readSingleBlock(unsigned<br>long startBlock);  | 1225ms                | 1.225ms                            | 417.96KB/s                  |  |  |
| SD writeSingleBlock(unsigned<br>long startBlock); | 1343ms                | 1.343ms                            | 381.23KB/s                  |  |  |

Table 5. SD card speed performance

## **5. Conclusion**

Overall, SD card library is reliable and is accurate enough to store large files using PIC32. During the design process, our team faced with various issues and bugs. One of the biggest issue was that when define the struct using MPLAB IDE, the compiler didn't allocate each variable in the struct within a consecutive memory location. To fix the problem, #pragma pack(1) is needed to be set, so that the compiler would compile the struct in a correct allocation. The measured speed of write or read data from PIC32 to SD card is roughly 400KB per second. This result is decent, since the 4 bit high speed SD protocol was not employed. Given 400KB/s read/ write speed from SPI mode, a speed of 2MB/s from SD mode could be estimated. This is identical as the rate provided from the datasheet driven by SPI clock frequency of 20MHz by PIC32. To summarize the project design, the functions our team designed could be easily implemented. With the reliability and decent transmit speed, the SD card library for PIC32 will enrich design alternatives for PIC users who need large space to store files.

## **6. Code Appendix**

## **6.1 sd\_routines.c**

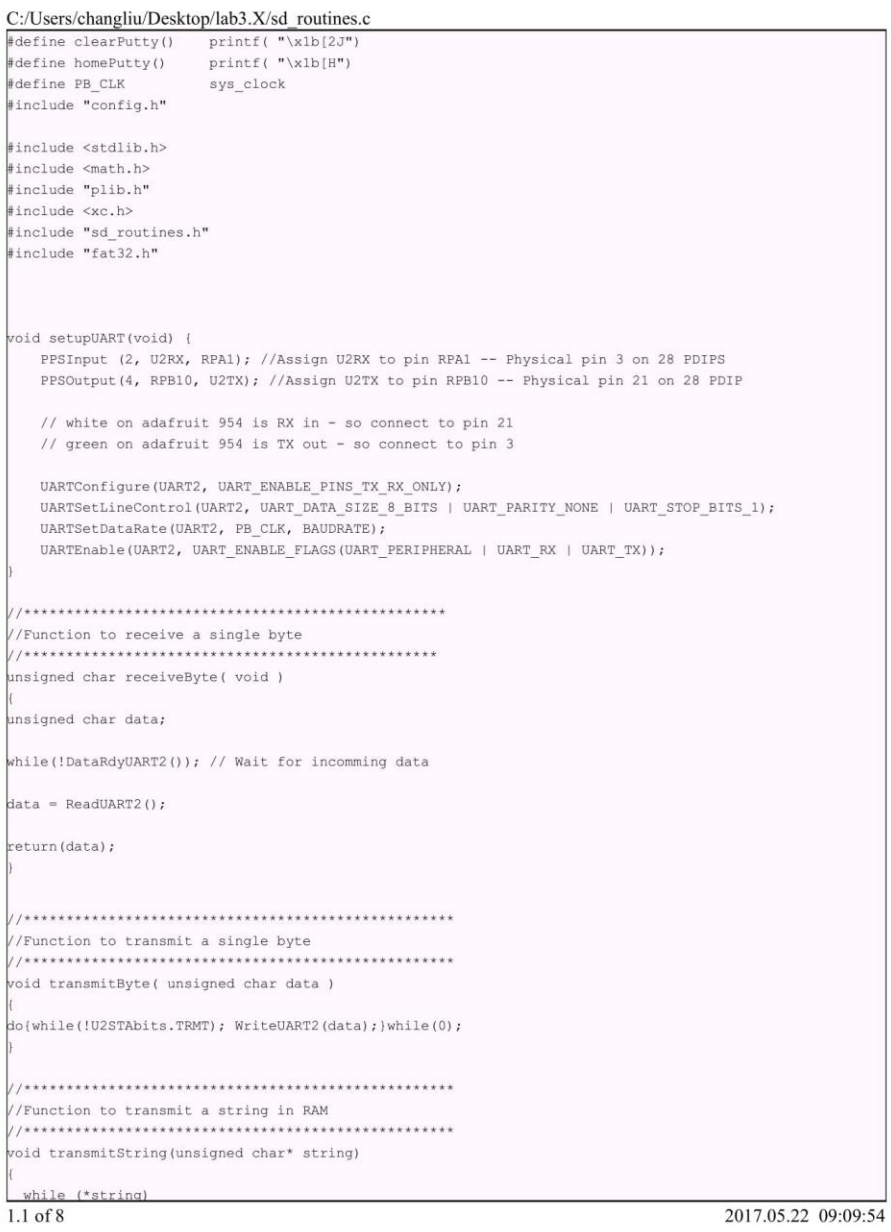

```
C:/Users/changliu/Desktop/lab3.X/sd_routines.c
```

```
transmitByte(*string++);
void transmitHex ( unsigned char dataType, unsigned long data )
unsigned char count, i, temp;
unsigned char dataString[] = "0x
                                    \mathbf{H}if (dataType == 0) count = 2;<br>if (dataType == 1) count = 4;
if (dataType == 2) count = 8;
for (i=count; i>0; i--)temp = data % 16;
 if((temp>=0) && (temp<10)) dataString [i+1] = temp + 0x30;
 else dataString [i+1] = (temp - 10) + 0x41;
 data = data/16;
transmitString (dataString);
//Function to transmit a string in Flash
\sqrt{*} SDO: RB13 (TRIS defined in HardwareProfile.h and PPS defined in SD-SPI.c)
\starphysical pin 24
* SDI: RB11 (TRIS defined in HardwareProfile.h and PPS defined in SD-SPI.c)
\starphysical pin 22
* SCK: RB14 (TRIS defined in HardwareProfie.h)
\starphysical pin 25
* CS: RB2 (defined in HardwareProfile.h)*
\star* #define TRIS_SCK TRISBbits.TRISB14
* #define TRIS SDI TRISBbits. TRISB11
* #define TRIS_SDO TRISBbits.TRISB13
* #define TRIS CS TRISBbits.TRISB2 */
void setupSPI() {
  volatile SpiChannel spiChn = SPI_CHANNEL1; // the SPI channel to use
   volatile int spiClkDiv = 160; // 250k Hz speed for SD initialization
  PPSOutput (3, RPB13, SDO1); // RB13 as SDO1<br>PPSInput (2, SDI1, RPB11); // RB11 as SDO1
   mPORTBSetPinsDigitalOut(BIT_2); //RB2 as CS
                               //High for deselect
   mPORTBSetBits(BIT_2);
   SpiChnOpen(spiChn, SPI_OPEN_ON | SPI_OPEN_MODE8 | SPI_OPEN_MSTEN, spiClkDiv | SPI_OPEN_SMP_END);
unsigned char SPI_transmit(unsigned char data)
                                                                               2017.05.22 09:09:54
2.1 of 8
```
 $SPI1BUF = data;$ // Wait for transmission complete while(!SPI1STATbits.SPITBE);  $data = SPI1BUF;$ return data; unsigned char SPI receive (void) unsigned char data; // Wait for reception complete<br>SPIIBUF = 0xff;  $\texttt{while}(\texttt{!SPI1STATbits.SPIRBF})$  ;  $data = SPI1BUF;$ return data;  $11***$ unsigned char SD\_init(void) unsigned char i, response, SD\_version; unsigned int retry=0 ; for  $(i=0; i<10; i++)$ SPI\_transmit(0xff); //80 clock pulses spent before sending the first command SD\_CS\_ASSERT; //printf("sd\_cs\_assert\n\r"); response = SD\_sendCommand(GO\_IDLE\_STATE, 0); //send 'reset & go idle' command  $r$ etry++; if(retry>0x20){ printf("time out, card not detected\n\r"); return 1; //time out, card not detected  $\bar{1}$ while (response  $!= 0x01$ ); SD\_CS\_DEASSERT; //transmitString("sd deassert\n"); SPI\_transmit (0xff);  $SPI_t$ ransmit (Oxff);  $\text{retry} = 0;$ SD version = 2; //default set to SD compliance with  $ver2.x$ ; //this may change after checking the next command do

 $3.1$  of  $8$ 

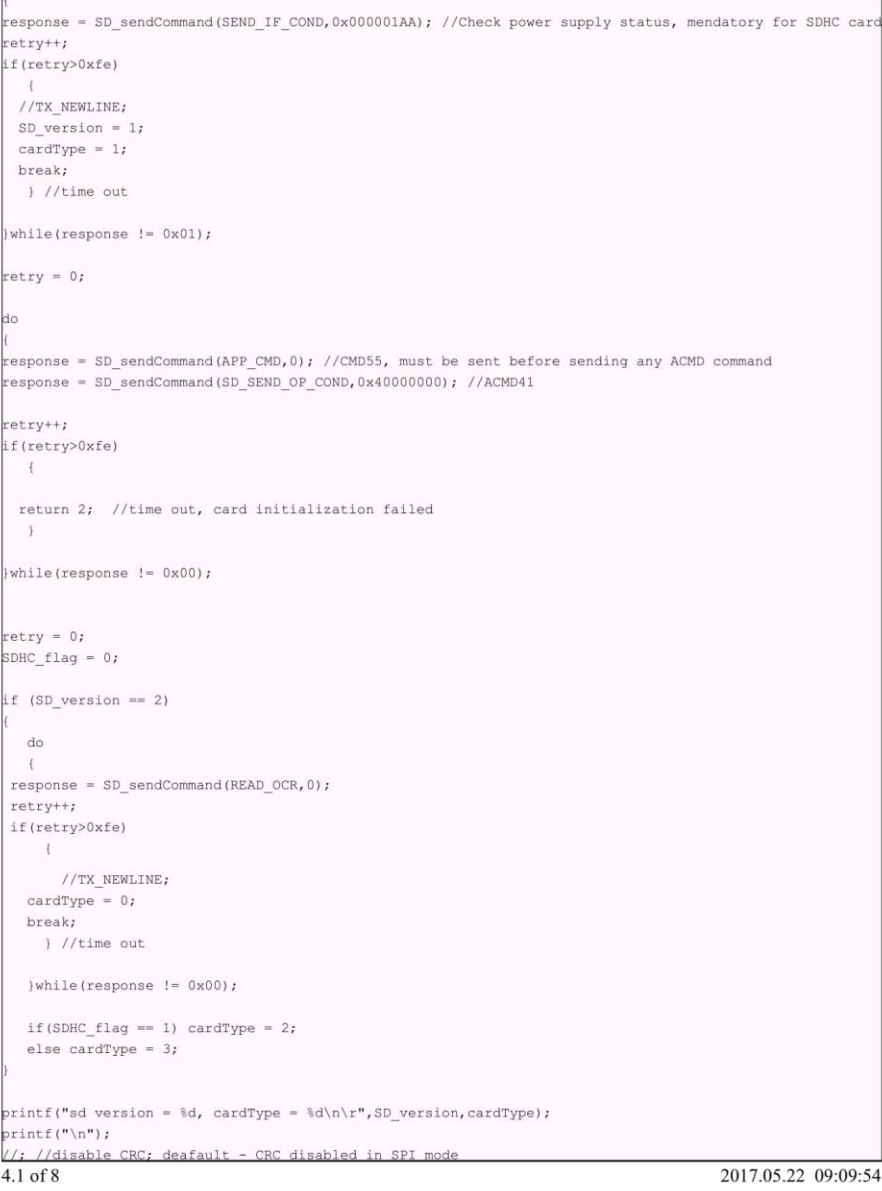

```
//SD_sendCommand(SET_BLOCK_LEN, 512); //set block size to 512; default size is 512
return 0; //successful return
unsigned char SD_sendCommand(unsigned char cmd, unsigned long arg)
unsigned char response, retry=0, status;
//SD card accepts byte address while SDHC accepts block address in multiples of 512
//so, if it's SD card we need to convert block address into corresponding byte address by
//multipying it with 512. which is equivalent to shifting it left 9 times
//following 'if' loop does that
if(SDHC_flag == 0)\left\{ \text{if (cmd} == \text{READ } \text{SINGLE } \text{Block} \right\}\topcmd == READ_MULTIPLE_BLOCKS ||
  \verb|cmd| == \verb|WRITE_SINGLE_BLOCK| | |\texttt{cmd} == \texttt{WRITE} \texttt{\_MULTIPLE} \texttt{BLOCKS} \mid \texttt{|}cmd == ERASE_BLOCK_START_ADDR||cmd == ERASE_BLOCK_END_ADDR)\left\{ \right.arg = arg \ll 9;\bar{1}SD_CS_ASSERT;
SPI_transmit(cmd | 0x40); //send command, first two bits always '01'
SPI_transmit(arg>>24);
SPI_transmit(arg>>16);
SPI_transmit(arg>>8);
SPI transmit(arg);
if (cmd == SEND_IF_COND) //it is compulsory to send correct CRC for CMD8 (CRC=0x87) & CMD0 (CRC=0x95)
 SPI_transmit(0x87); //for remaining commands, CRC is ignored in SPI mode
lse
 \texttt{SPI\_transmit}(0x95) ;
while((response = SPI_receive())== 0xff){ //wait response
   if(retry++ > 0xfe) break; //time out error//printf("cmd = %d, response = %d in SD_sendCommand\n\r", cmd, response);
if (response == 0x00 & cmd == 58) //checking response of CMD58
  status = SPI\_receive() & 0x40;//first byte of the OCR register (bit 31:24)
 if (status == 0x40) SDHC_flag = 1; //we need it to verify SDHC card
 else SDMC_f1ag = 0;SPI_receive(); //remaining 3 bytes of the OCR register are ignored here
5.1 of 82017.05.22 09:09:54
```
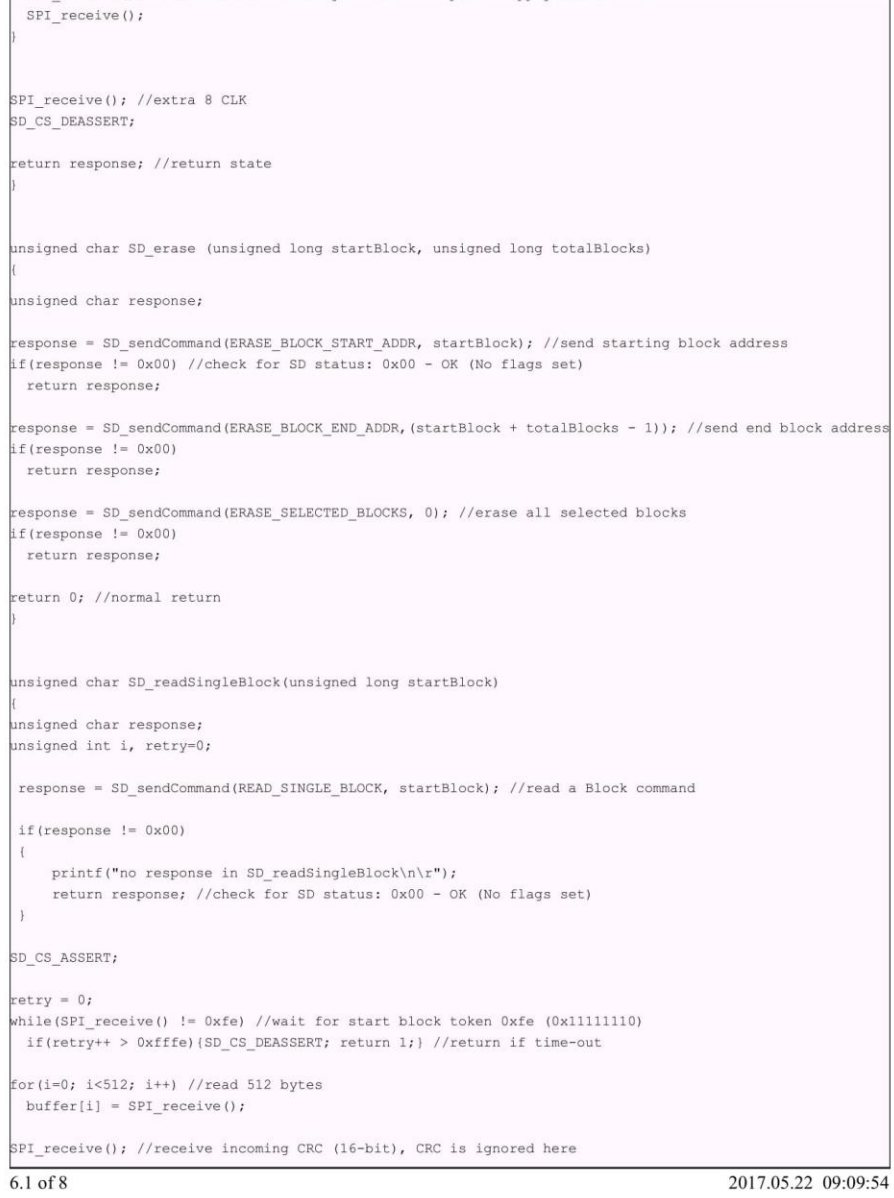

```
C:/Users/changliu/Desktop/lab3.X/sd_routines.c
SPI_receive();
SPI receive(); //extra 8 clock pulses
SD_CS_DEASSERT;
return 0:
unsigned char SD_writeSingleBlock(unsigned long startBlock)
unsigned char response;
unsigned int i, retry=0;
response = SD_sendCommand(WRITE_SINGLE_BLOCK, startBlock); //write a Block command
if (response != 0x00)
 \texttt{printf("no response in SD\_writeSingleBlock\backslash n\backslash r");}return response; //check for SD status: 0x00 - OK (No flags set)
SD_CS_ASSERT; // CS set to low
//SPI_transmit(0xff);
//SPI_transmit(0xff);
SPI transmit (Oxfe);
                       //Send start block token 0xfe (0x11111110)
for (i=0; i<512; i++) //send 512 bytes data
 SPI_transmit(buffer[i]);
SPI_transmit(0xff);
                      //transmit dummy CRC (16-bit), CRC is ignored here
SPI_transmit(0xff);
response = SPI\_receive();
response = SPI\_receive();
if ((response & 0x1f) != 0x05) //response= 0xXXX0AAA1 ; AAA='010' - data accepted //AAA='101'-data rejected due to CRC error
                              //AAA='110'-data rejected due to write error
 SD_CS_DEASSERT;
 // print("a xi ba");
 return response;
while(!SPI_receive()) //wait for SD card to complete writing and get idle
if(retry++ > 0xfffe)(SD_CS_DEASSERT; return 1;)
SD_CS_DEASSERT;
SPI_transmit(0xff); //just spend 8 clock cycle delay before reasserting the CS line
SD_CS_ASSERT;
                    //re-asserting the CS line to verify if card is still busy
while(!SPI_receive()) //wait for SD card to complete writing and get idle
 if(retry++ > 0xfffe)(SD_CS_DEASSERT; return 1;)
SD_CS_DEASSERT;
```
 $7.1$  of  $8$ 

 $8.1$  of  $8$ 

## 6.2 sd routines.h

### C:/Users/changliu/Desktop/lab3.X/sd\_routines.h

#include "plib.h" #include <xc.h> // \*\*\*\*\* HEADER FILE : SD\_routines.h \*\*\*\*\*\* #ifndef \_SD\_ROUTINES\_H\_ #define SD ROUTINES H //Use following macro if you don't want to activate the multiple block access functions //those functions are not required for FAT32 #define FAT\_TESTING\_ONLY //use following macros if PB1 pin is used for Chip Select of SD #define SD\_CS\_ASSERT mPORTBClearBits(BIT\_2)<br>#define SD\_CS\_DEASSERT mPORTBSetBits(BIT\_2) //SD commands, many of these are not used here #define GO\_IDLE\_STATE 0 #define SEND\_OP\_COND  $\,1$ #define SEND IF COND 8 #define SEND\_CSD  $\overline{9}$  $\begin{array}{c} 7 \\ 12 \end{array}$ #define STOP TRANSMISSION #define SEND\_STATUS 13 #define SET\_BLOCK\_LEN 16 #define READ SINGLE BLOCK 17 #define READ\_MULTIPLE\_BLOCKS 18 define WRITE SINGLE BLOCK  $24$ define WRITE MULTIPLE BLOCKS 25 #define ERASE BLOCK START ADDR 32 #define ERASE BLOCK END ADDR 33 #define ERASE\_SELECTED\_BLOCKS 38 #define SD\_SEND\_OP\_COND 41 define APP CMD 55 #define READ OCR 58 #define CRC\_ON\_OFF 59 #define ON  $1$ #define OFF 0 volatile unsigned long startBlock, totalBlocks; volatile unsigned char SDHC\_flag, cardType, buffer[512]; unsigned char SD\_init(void); unsigned char SD\_sendCommand(unsigned char cmd, unsigned long arg); unsigned char SD\_readSingleBlock(unsigned long startBlock); unsigned char SD\_writeSingleBlock(unsigned long startBlock); unsigned char SD\_readMultipleBlock (unsigned long startBlock, unsigned long totalBlocks); unsigned char SD\_writeMultipleBlock(unsigned long startBlock, unsigned long totalBlocks); unsigned char SD\_erase (unsigned long startBlock, unsigned long totalBlocks); #endif  $1.1$  of  $1\,$ 

2017.05.22 11:38:48

## 6.3 fat32.c

### C:/Users/changliu/Desktop/lab3.X/fat32.c

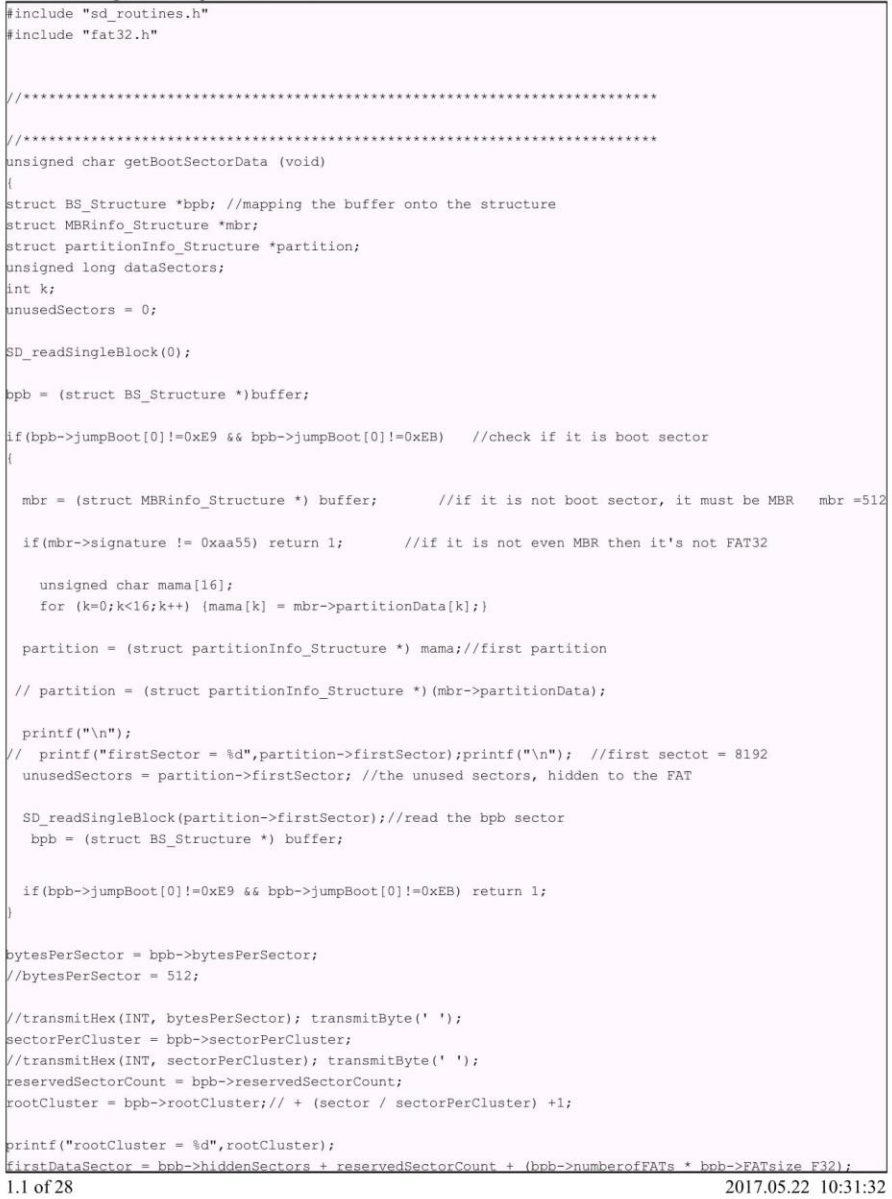

```
dataSectors = bpb->totalSectors_F32
            - bpb->reservedSectorCount
            - ( bpb->numberofFATs * bpb->FATsize_F32);
totalClusters = dataSectors / sectorPerCluster;
//transmitHex(LONG, totalClusters); transmitByte(' ');
if (getSetFreeCluster (TOTAL_FREE, GET, 0)) > totalClusters) //check if FSinfo free clusters count is
   freeClusterCountUpdate = 0;else
freeClusterCountUpdate = 1;return 0;
unsigned long getFirstSector(unsigned long clusterNumber)
 return (((clusterNumber - 2) * sectorPerCluster) + firstDataSector);
unsigned long getSetNextCluster (unsigned long clusterNumber,
                            unsigned char get set,
                            unsigned long clusterEntry)
unsigned short FATEntryOffset;
unsigned long *FATEntryValue;
unsigned long FATEntrySector;
unsigned char retry = 0;
//get sector number of the cluster entry in the FAT
FATEntrySector = unusedSectors + reservedSectorCount + ((clusterNumber * 4) / bytesPerSector) ;
//get the offset address in that sector number
FATEntryOffset = (unsigned short) ((clusterNumber * 4) % bytesPerSector);
//read the sector into a buffer
while(retry <10)
[if(!SD_readSingleBlock(FATEntrySector)) break; retry++; }
//get the cluster address from the buffer
FATEntryValue = (unsigned long *) &buffer[FATEntryOffset];
if (get_set == GET)return ((*FATEntryValue) & 0x0fffffff);
*FATEntryValue = clusterEntry; //for setting new value in cluster entry in FAT
SD_writeSingleBlock(FATEntrySector);
return (0);
```
2.1 of 28

```
unsigned long getSetFreeCluster (unsigned char totOrNext, unsigned char get set, unsigned long FSEntry)
struct FSInfo_Structure *FS = (struct FSInfo_Structure *) &buffer;
unsigned char error;
SD_readSingleBlock(unusedSectors + 1);
if((FS->leadSignature != 0x41615252) || (FS->structureSignature != 0x61417272) || (FS->trailSignature !=
 return Oxfffffffff;
if (get_set == GET)\{if (totOrNext == TOTAL_FREE)return(FS->freeClusterCount);
  else // when totOrNext = NEXT FREE
     return(FS->nextFreeCluster);
 \mathbf{r}else
 \ddot{ }if (totOrNext == TOTAL_FREE)FS \rightarrow freeClusterCount = FSEntry;else // when totOrNext = NEXT\_FREEFS->nextFreeCluster = FSEntry;
  error = SD_writesingleBlock(unusedSections + 1); // update FSinforeturn Oxffffffff;
struct dir Structure* findFiles (unsigned char flag, unsigned char *fileName)
.<br>unsigned long cluster, sector, firstSector, firstCluster, nextCluster;
struct dir Structure *dir;
unsigned short i;
unsigned char j;
cluster = rootCluster; //root cluster
           int k;
while(1)\frac{1}{2}print(f("n");
\frac{1}{2}print(f("cluster = %d", cluster);\frac{1}{2}print(f("n");
\frac{1}{2}first \texttt{Section} \ = \ \texttt{getFirst}\ \texttt{Section} \ \ (\texttt{cluster}) \, \texttt{;}for (sector = 0; sector < sectorPerCluster; sector++)
  \overline{f}
```
3.1 of 28

#### C:/Users/changliu/Desktop/lab3.X/fat32.c  $print(f("n")$ :

```
SD readSingleBlock (firstSector + sector);
     for(i=0; i<br/>bytesPerSector; i+=32)
    dir = (struct dir Structure *) \&buffer[i];if(dir->name[0] == EMPTY) //indicates end of the file list of the directory
  \label{eq:if} \texttt{if}(\texttt{flag} == \texttt{GET\_FILE}) \texttt{ ||} (\texttt{flag} == \texttt{DELETE}) )printf( "File does not exist!");
  return 0;
.<br>if((dir->name[0] != DELETED) && (dir->attrib != ATTR_LONG_NAME))
       \left\{ \right.if((flag == GET_{\text{FILE}}) || (flag == DELETE))\left\langle \cdot \right\ranglefor (j=0; j<11; j++)<br>if(dir->name[j] != fileName[j]) break;
             if(j == 11)if (flag == GET_FILE)\sqrt{2}appendFile Sector = first Sector + sector;appendFileLocation = i;appendStartCluster = (((unsigned long) dir->firstClusterHI) << 16) | dir->firstClusterLO;
fileSize = dir->fileSize;
   return (dir);
  \mathbf{1}else //when flag = DELETE
  \overline{A}\texttt{printf}(\ \texttt{"Deleting.."}\texttt{)}firstCluster = (((unsigned long) dir->firstClusterHI) << 16) | dir->firstClusterLO;
 //mark file as 'deleted' in FAT table
dir->name[0] = DELETED;
SD writeSingleBlock (firstSector+sector);
 freeMemoryUpdate (ADD, dir->fileSize);
 //update next free cluster entry in FSinfo sector
 \text{cluster} = \text{getSetFreeCluster}\ \left(\text{NEXT\_FREE},\ \text{GET},\ 0\right);if (firstCluster < cluster)getSetFreeCluster (NEXT_FREE, SET, firstCluster);
 //mark all the clusters allocated to the file as 'free'
  while (1)4.1 of 28
                                                                                                     2017.05.22 10:31:32
```

```
\mathfrak{f}nextCluster = getSetNextCluster (firstCluster, GET, 0);
getSetNextCluster (firstCluster, SET, 0);
if(nextCluster > 0x0fffffff6)
  {printf( "File deleted!"); return 0; }
firstCluster = nextCluster;
  \, }
  \}\, \,\bar{1}else //when flag = GET_LIST
  \bar{\mathfrak{f}}for(j=0; j<11; j++)
   if(j == 8) transmitByte(' ');
  transmitByte \text{(dir}\text{-}\text{-}\text{-}\text{name}[j]);
 \bar{1}printf ( " );
    if((dir->attrib != 0x10) && (dir->attrib != 0x08))
 \bar{\mathrm{t}}printf ( "FILE" );
        printf ( " ");
    displayMemory (LOW, dir->fileSize);
               print(f(\cdot \n\cdot n));
 \bar{1}_{else}\texttt{printf (dir-\\@ttrib == 0x10)? "DIR" : "ROOT");}\mathcal{F}\cdot\rightarrow\overline{1}cluster = (getSetNextCluster (cluster, GET, 0));if(cluster > 0x0ffffff6)
   return 0;
  if (cluster == 0)\{\texttt{printf( "Error in getting cluster");}\quad \texttt{return 0;}\}\overline{V}return 0;
unsigned char readFile (unsigned char flag, unsigned char *fileName)
struct dir_Structure *dir;
unsigned long cluster, byteCounter = 0, fileSize, firstSector;
unsigned short k;
unsigned char j, error;
error = convertFileName (fileName); //convert fileName into FAT format
 flarro5.1 of 28
                                                                                           2017.05.22 10:31:32
```
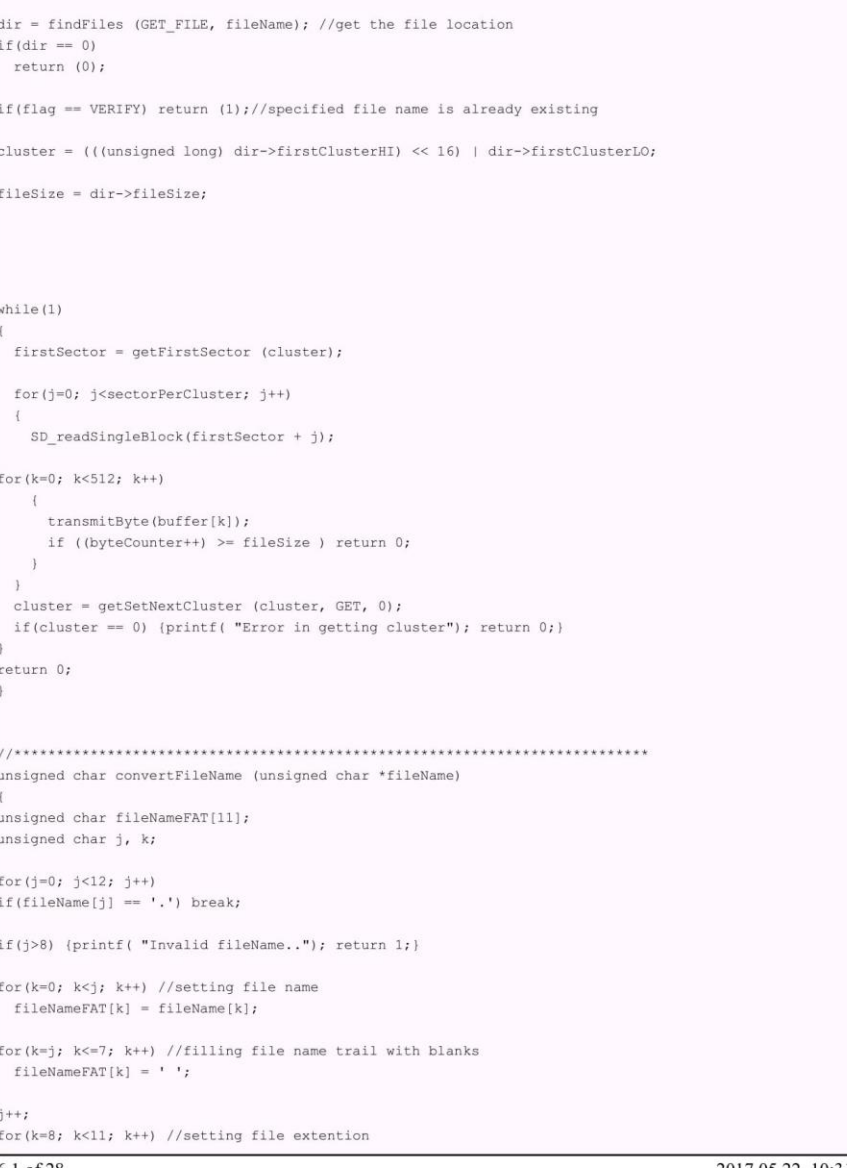

 $6.1\ \mathrm{of}\ 28$ 

```
if (fileName[i] != 0)fileNameFAT[k] = fileName[i++];else //filling extension trail with blanks
   while (k<11)fileNameFAT[k++] = ' 'for(j=0; j<11; j++) //converting small letters to caps
if (fileNameFAT[j] >= 0x61) && (fileNameFAT[j] <= 0x7a))<br>fileNameFAT[j] >= 0x61) && (fileNameFAT[j] <= 0x7a))<br>fileNameFAT[j] -= 0x20;
for(j=0; j<11; j++)
 fileName[j] = fileNameFAT[j];return 0;
void writeFile (unsigned char *fileName)
unsigned char j, data, error, fileCreatedFlag = 0, start = 0, appendFile = 0, sectorEndFlag = 0, sector;
unsigned short i, firstClusterHigh, firstClusterLow;
struct dir_Structure *dir;
unsigned long cluster, nextCluster, prevCluster, firstSector, clusterCount, extraMemory;
j = readFile (VERIFY, fileName);if (j == 1)\texttt{printf( " File already existing, appending data.");}appendFile = 1;cluster = appendStartCluster;clusterCount=0;while (1)\bar{\mathfrak{t}}nextCluster = getSetNextCluster (cluster, GET, 0);if(nextCluster == EOF) break;
cluster = nextCluster;
clusterCount++;
 \mathcal{F}sector = (fileSize - (clusterCount * sectorPerCluster * bytesPerSector)) / bytesPerSector; //last sect
 start = 1;
// appendFile();
// return;
else if(j == 2)
 return; //invalid file name
else
 printf( " Creating File..");
```
7.1 of 28

C:/Users/changliu/Desktop/lab3.X/fat32.c

```
cluster = getSetFreeCluster (NEXT\_FREE, GET, 0);if(cluster > totalClusters)
   cluster = rootCluster;
 cluster = searchNextFreeCluster (cluster);if (cluster == 0)\{printf( " No free cluster!");
 return;
 getSetNextCluster(cluster, SET, EOF); //last cluster of the file, marked EOF
 firstClusterHigh = (unsigned short) ((cluster & 0xffff0000) >> 16);
 firstClusterLow = (unsigned short) ( cluster & 0x0000ffff);
 fileSize = 0;
while (1)if(start)
 \{start = 0;
 startBlock = getFirstSector (cluster) + sector;
 SD_readSingleBlock (startBlock);
 i = fileSize % bytesPerSector;
 j = sector;\lambdaelse
 \mathcal{L}startBlock = getFirstSector (cluster);
 i=0:
 j = 0;\, \,\text{printf}(\cdot) " Enter text (end with ~):");
  do
  \{if (sectorEndFlag == 1) //special case when the last character in previous sector was '\r'
\tilde{f}transmitByte ('n');buffer[i++] = '\n'; //appending 'Line Feed (LF)' character
fileSize++;
\, ) \,\text{sectorEndFlag} = 0;data = receiveByte();if(data == 0x08)//'Back Space' key pressed
\langleif (i \mid = 0)
```
8.1 of 28

```
transmitByte(data);
transmitByte('');
   transmitByte(data);
   i--rfileSize--;
 \mathcal{N}continue;
\ddot{v}transmitByte(data);
  buffer[i++] = data;
fileSize++;if (data == '\r') //'Carriege Return (CR)' character
   \mathcal{A}if(i == 512)sectorEndFlag = 1; //flag to indicate that the appended '\n' char should be put in the next sector
  elsetransmitByte ('\n');
         buffer[i++] = '\n'; //appending 'Line Feed (LF)' character
  fileSize++;\overline{1}\rightarrowif (i \ge 512) //though 'i' will never become greater than 512, it's kept here to avoid
{//infinite loop in case it happens to be greater than 512 due to some data corruption
 i=0;
 error = SD_writeSingleBlock (startBlock);
     j++jif (j == sectorPerCluster) (j = 0; break; }
 startBlock++;
   \mathbf{1}while (data != '~');
 if (data == ' \sim ')
 \leftarrowfileSize--;//to remove the last entered '~' character
 i--;for(i:512;i++) //fill the rest of the buffer with 0x00buffer[i] = 0x00;error = SD_writeSingleBlock (startBlock);
   break;
 \overline{1}prevCluster = cluster;cluster = searchNextFreeCluster(prevCluster); //look for a free cluster starting from the current clu
 if(cluster == 0)
 \ddot{\phantom{1}}printf( " No free cluster!");
 return;
 \mathcal{F}
```
9.1 of 28

```
getSetNextCluster(prevCluster, SET, cluster);
  getSetNextCluster(cluster, SET, EOF); //last cluster of the file, marked EOF
|<br>|<br>getSetFreeCluster (NEXT FREE, SET, cluster); //update FSinfo next free cluster entry
if (appendFile) //executes this loop if file is to be appended
 SD readSingleBlock (appendFileSector);
 \mathtt{dir}\ =\ \{\mathtt{struct}\ \mathtt{dir\_Structure}\ \ast\}\ \ \mathtt{buffer[\boldsymbol{appendFileLocation}]\,;}extraMemory = filesize - dir-> filesize;dir{\rightarrow} filesize = filesize:SD_writeSingleBlock (appendFileSector);
 freeMemoryUpdate (REMOVE, extraMemory); //updating free memory count in FSinfo sector;
 printf( " File appended!");
 return:
//executes following portion when new file is created
prevCluster = rootCluster; //root cluster
while(1)\texttt{firstSection} \texttt{ = getFirstSection} \texttt{(prevCluster)} \texttt{;}for (sector = 0; sector < secret or PerCluster; sector++) \\SD_readSingleBlock (firstSector + sector);
    for(i=0; i<br/> i<br/>bytesPerSector; i+=32)
   \texttt{dir} = \{\texttt{struct dir\_Structure *}\} \texttt{ \&buffer[i] \texttt{;}}if(fileCreatedFlag) //to mark last directory entry with 0x00 (empty) mark
 { //indicating end of the directory file list
  dir->name[0] = 0x00;return;
         \mathbf{v}if((dir->name[0] == EMPTY) || (dir->name[0] == DELETED)) //looking for an empty slot to enter f
 for (j=0; j<11; j++)dir \rightarrow name[j] = fileName[j];dir->attrib = ATTR ARCHIVE;//settting file attribute as 'archive'
 dir->NTreserved = \frac{1}{0};//always set to 0
 dir->timeTenth = 0;//always set to 0
 dir->createTime = 0x9684;//fixed time of creation
 dir->createDate = 0x3a37;//fixed date of creation
```
10.1 of 28

```
dir->lastAccessDate = 0x3a37;//fixed date of last access
  dir->writeTime = 0x9684;//fixed time of last write
  dir->writeDate = 0x3a37;//fixed date of last write
  \verb"dir->firstClusterHI = firstClusterHigh";dir \rightarrow firstClusterLO = firstClusterLow;dir \rightarrow fileSize = filesize;SD_writeSingleBlock (firstSector + sector);
  fileCreatedFlag = 1;printf( " File Created!");
  freeMemoryUpdate (REMOVE, fileSize); //updating free memory count in FSinfo sector
        \rightarrow\overline{1}\bar{1}cluster = getSetNextCluster (prevCluster, GET, 0);
  if(cluster > 0x0ffffff6)
   \mathcal{L}if(cluster == EOF) //this situation will come when total files in root is multiple of (32*sector)\tilde{t}.<br>cluster = searchNextFreeCluster(prevCluster); //find next cluster for root directory entries
getSetNextCluster(prevCluster, SET, cluster); //link the new cluster of root to the previous cluster
getSetNextCluster(cluster, SET, EOF); //set the new cluster as end of the root directory
     \rightarrowelse
      \tauprint(f "End of Cluster Chain");
   return;
   \qquad \qquad }
   \ddot{V}\texttt{if (cluster == 0)} \texttt{ {print} { ( \texttt{''Error in getting cluster''}) }; \texttt{return;} } \\prevCluster = cluster;\bar{1}return;
unsigned long searchNextFreeCluster (unsigned long startCluster)
 unsigned long cluster, *value, sector;
 unsigned char i;
startCluster -= (startCluster % 128); //to start with the first file in a FAT sector
   for(cluster =startCluster; cluster <totalClusters; cluster+=128)
    \bar{\tau}+ (icluster * 4) \ell h
11.1 of 28
                                                                                         2017.05.22 10:31:32
```

```
SD readSingleBlock(sector);
     for (i=0; i<128; i++)\left\{ \right.value = (unsigned long *) &buffer[i*4];
       if(((*value) & 0x0fffffff) == 0)
           return(cluster+i);
     \rightarrow\overline{1}return 0;void memoryStatistics (void)
unsigned long freeClusters, totalClusterCount, cluster;
unsigned long totalMemory, freeMemory;
unsigned long sector, *value;
unsigned short i;
totalMemory = totalClusters * sectorPerCluster / 1024;
totalMemory *= bytesPerSector;
printf( "Total Memory: ");
displayMemory (HIGH, totalMemory);
freeClusters = getSetFreeCluster (TOTAL_FREE, GET, 0);
//freeClusters = 0xffffffff;if(freeClusters > totalClusters)
  freeClusterCountUpdate = 0;freeClusters = 0;totalClusterCount = 0;cluster = rootCluster;while(1)\left\langle \right\ranglesector = unusedSectors + reservedSectorCount + ((cluster * 4) / bytesPerSector) ;
     SD_readSingleBlock(sector);
     for (i=0; i<128; i++)\left(value = (unsigned long *) &buffer[i*4];
        if(((\text{value}) \& \text{0x0ffffff}) == 0)
          freeClusters++;;
        totalClusterCount++;
        if (totalClusterCount == (totalClusters+2)) break;\overline{\phantom{a}}if(i < 128) break;
```
12.1 of 28

 $cluster+=128$ :

 $\rightarrow$ 

if(!freeClusterCountUpdated) getSetFreeCluster (TOTAL FREE, SET, freeClusters); //update FSinfo next free cluster entry  $freeClusterCountUpdate = 1;$  //set flag freeMemory = freeClusters \* sectorPerCluster / 1024; freeMemory \*= bytesPerSector ;

printf( " Free Memory: "); displayMemory (HIGH, freeMemory);

void displayMemory (unsigned char flag, unsigned long memory)

unsigned char memoryString[] = " Bytes"; //19 character long string for memory display unsigned char i; for  $(i=12; i>0; i--)$  //converting freeMemory into ASCII string

if  $(i == 5 | | i == 9)$ 

 $\label{eq:recon} \texttt{memoryString[i-1]} = \texttt{'}\texttt{'}\texttt{'}\texttt{'}$  $i--;$  $memoryString[i-1] = (memory % 10) | 0x30;$ memory  $/ = 10$ ;

 $if (memory == 0) break;$ 

 $if (flag == HIGH)$  memoryString[13] = 'K'; transmitString(memoryString);

### void deleteFile (unsigned char \*fileName)

unsigned char error;

 $error = convertFileName (fileName);$ if(error) return;

findFiles (DELETE, fileName);

void freeMemoryUpdate (unsigned char flag, unsigned long size)

unsigned long freeClusters; //convert file size into number of clusters occupied

13.1 of 28

```
if((size \frac{1}{2} 512) == 0) size = size / 512;
   strate of the state of the state of the state of the state of the state of the state of the state of the state of the state of the state of the state of the state of the state of the state of the state of the state of the
   else size = (size / 8) +1;if(freeClusterCountUpdated)
   \left\{ \right.-<br>freeClusters = getSetFreeCluster (TOTAL_FREE, GET, 0);
if(flag == ADD)if(Ing== ADD)<br>freeClusters = freeClusters + size;<br>else //when flag = REMOVE<br>freeClusters = freeClusters - size;
 getSetFreeCluster (TOTAL_FREE, SET, freeClusters);
  \mathbb F14.1 of 28
                                                                                                                                                               2017.05.22 10:31:32
```
## 6.4 fat32.h

## C:/Users/changliu/Desktop/lab3.X/fat32.h

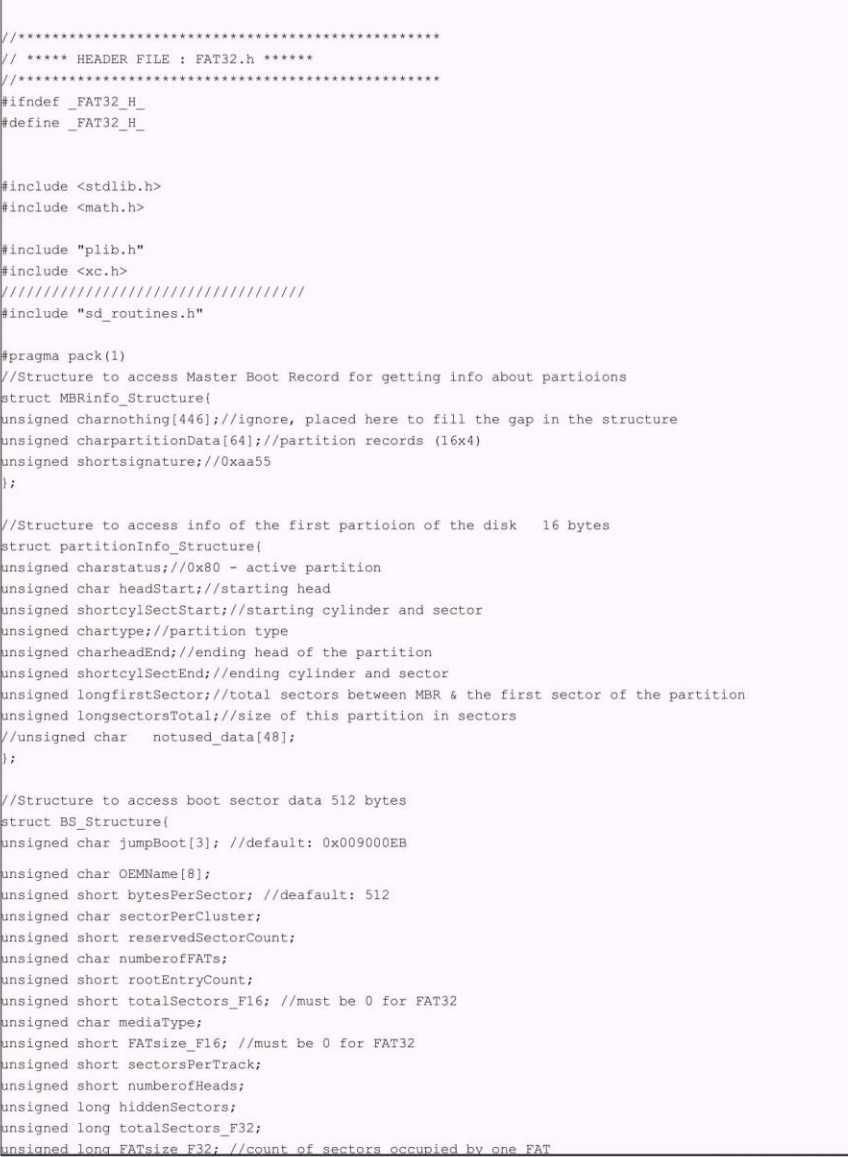

 $1.1$  of  $6$ 

2017.03.29 20:03:23

```
unsigned short extFlags;
unsigned short FSversion; //0x0000 (defines version 0.0)
unsigned long rootCluster; //first cluster of root directory (=2)
unsigned short FSinfo; //sector number of FSinfo structure (=1)
unsigned short BackupBootSector;
unsigned char reserved[12];
unsigned char driveNumber;
unsigned char reservedl;
unsigned char bootSignature;
unsigned long volumeID;
unsigned char volumeLabel[11]; //"NO NAME "
unsigned char fileSystemType[8]; //"FAT32"
unsigned char bootData[420];
unsigned short bootEndSignature; //0xaa55
bpb;
//Structure to access FSinfo sector data
struct FSInfo_Structure
unsigned long leadSignature; //0x41615252
unsigned char reserved1[480];
unsigned long structureSignature; //0x61417272
unsigned long freeClusterCount; //initial: 0xffffffff
unsigned long nextFreeCluster; //initial: 0xffffffff
unsigned char reserved2[12];
unsigned long trailSignature; //0xaa550000
\mathbf{E}//Structure to access Directory Entry in the FAT
struct dir_Structure{
unsigned char name[11];
unsigned char attrib; //file attributes
unsigned char NTreserved; //always 0
unsigned char timeTenth; //tenths of seconds, set to 0 here
unsigned short createTime; //time file was created
unsigned short createDate; //date file was created
unsigned short lastAccessDate;
unsigned short firstClusterHI; //higher word of the first cluster number
unsigned short writeTime; //time of last write
unsigned short writeDate; //date of last write
unsigned short firstClusterLO; //lower word of the first cluster number
unsigned long fileSize; //size of file in bytes
\mathbf{E}//Attribute definitions for file/directory
#define ATTR_READ_ONLY
                         0 \times 01#define ATTR_HIDDEN
                           0x02#define ATTR_SYSTEM
                           0 \times 04#define ATTR_VOLUME_ID
                           0 \times 08#define ATTR_DIRECTORY
                           0x10#define ATTR_ARCHIVE
                           0x20define ATTR_LONG_NAME
                           OxOf
```
2.1 of 6

2017.03.29 20:03:23

### $\underline{C}$ :/Users/changliu/Desktop/lab3.X/fat32.h

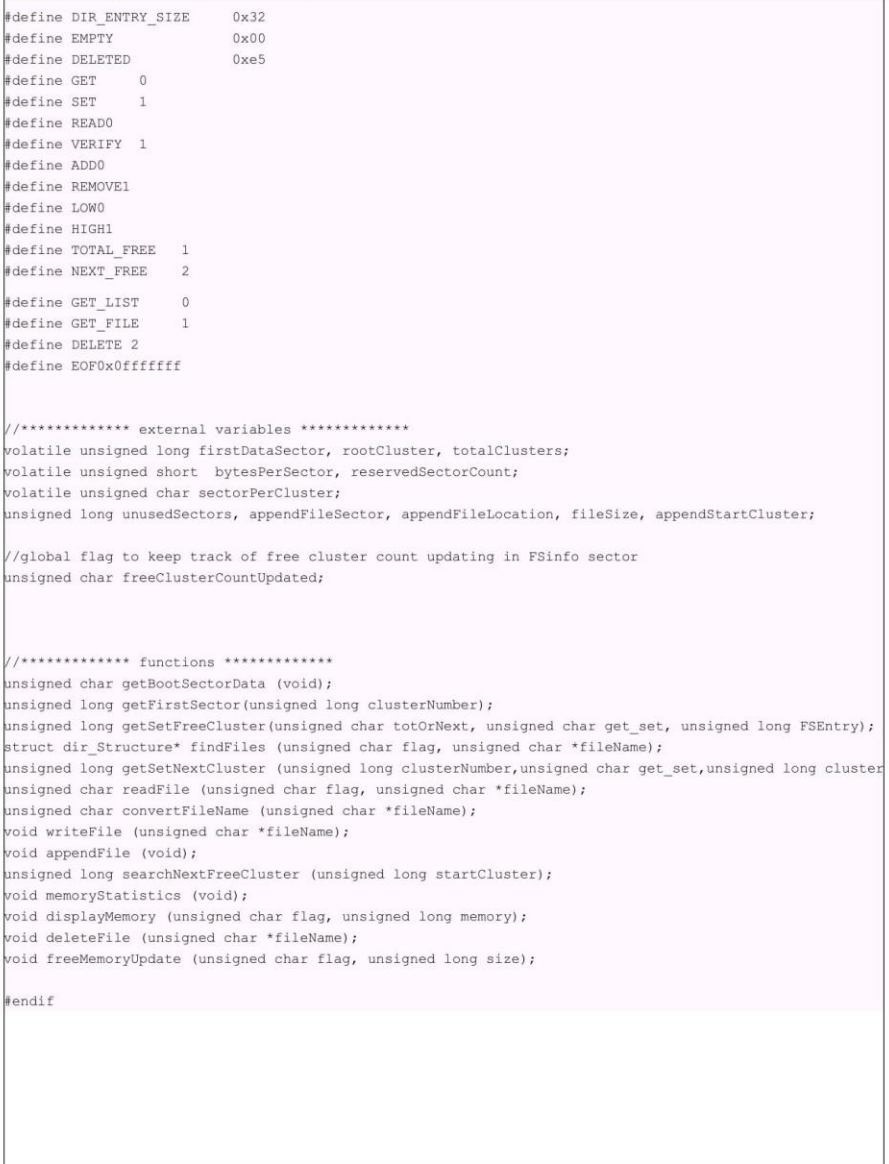

 $3.1$  of  $6$ 

2017.03.29 20:03:23

## **6.5 meng\_test.c**

C:/Users/changliu/Desktop/lab3.X/meng\_test.c

```
void main (void) {
   INTEnableSystemMultiVectoredInt();
  ANSELA = 0; \lambda ANSELB = 0; \lambda // Disable analog inputs<br>CM1CON = 0; CM2CON = 0; CM3CON = 0; // Disable analog comparators
   \texttt{setupUART} () \textit{i}homePutty();
   clearPutty();
   setupSPI();
unsigned char option, error, data, FAT32_active = 1;
unsigned int i;
unsigned char fileName[13];
printf (" Meng project microSD Card Testing.. \n");
\left[\text{print}(\cdot^n\backslash n^n)\right]cardType = 0;for (i=0; i<10; i++)error = SD init();
 if(!error) break;
if (error)
 if(error == 1) printf("SD card not detected..");
 if(error == 2) printf("Card Initialization failed..");
 while(1); //wait here forever if error in SD init
  SpiChnClose(1);
  // SpiChnOpen(1, SPI_OPEN_ON | SPI_OPEN_MODE8 | SPI_OPEN_MSTEN , 4 | SPI_OPEN_SMP_END);// change the
   SpiChnOpen(1, SPI_OPEN_ON | SPI_OPEN_MODE8 | SPI_OPEN_MSTEN, 4 | SPI_OPEN_SMP_END);// change the SP
switch (cardType)
 case 1:printf ("Standard Capacity Card (Ver 1.x) Detected!");
  break;case 2:printf ("High Capacity Card Detected!");
 break;
  case 3:printf ("Standard Capacity Card (Ver 2.x) Detected!");
```
1.1 of 12

### C:/Users/changliu/Desktop/lab3.X/meng\_test.c

break; default:printf("Unknown SD Card Detected!");

 $print(f("n")$ ;

break;

error = getBootSectorData(); //read boot sector and keep necessary data in global variables printf("getBootSectorData\_error = %d", error); if (error)

 $\text{print}(\text{``}\texttt{\setminus}\texttt{n''});$ printf("FAT32 not found!"); //FAT32 incompatible drive  $FAT32_active = 0;$ 

while  $(1)$ 

 $print(f("n")$ ; printf("Press any key to start...");  $print(f("n")$ ;  $option = receiveByte();$  $print(f("n")$ ; printf("> 0 : Erase Blocks");  $print(f("n")$ ; printf("> 1 : Write single Block");  $print(f("n")$ ;

printf("> 2 : Read single Block");

#ifndef FAT\_TESTING\_ONLY  $print(f(\cdot \mid n))$ ; printf("> 3 : Write multiple Blocks");  $print(f("n")$ ; printf("> 4 : Read multiple Blocks"); #endif

 $print(f("n")$ ; printf("> 5 : Get file list");  $print(f("n")$ ;  $printf("> 6 : Read File")$ ;  $print(f("n")$ ; printf("> 7 : Write File");  $print(f("n")$ ;

 $print(f " > 8 : Delete File");$  $print(f("n")$ ;

printf("> 9 : Read SD Memory Capacity (Total/Free)");  $print(f("n")$ ;  $print(f("n")$ ;  $print(f")$  Select Option  $(0-9)$ : ");

2.1 of 12

### C:/Users/changliu/Desktop/lab3.X/meng\_test.c

```
/*WARNING: If option 0, 1 or 3 is selected, the card may not be detected by PC/Laptop again,
as it disturbs the FAT format, and you may have to format it again with FAT32.<br>This options are given for learnig the raw data transfer to & from the SD Card*/
option = receiveByte();transmitByte(option);
if (option >=0x35 && option <=0x39) //options 5 to 9 disabled if FAT32 not found
  if(!FAT32 active)
   \texttt{printf}(\texttt{''}\backslash \texttt{n''}) ;
   \texttt{printf}("\n",\n",printf("FAT32 options disabled!");
continue;
 \}if((option >= 0x30) && (option <= 0x34)) //get starting block address for options 0 to 4
print(f("n");print(f("n");
printf("Enter the Block number (0000-9999):");
data = receiveByte(); transformitByte(data);startBlock = (data & 0 \times 0f) * 1000;
data = receiveByte(); transformitByte(data);startBlock += (data & 0x0f) * 100;
data = receiveByte(); transmitByte(data);
startBlock += (data & 0x0f) * 10;
data = receiveByte(); transmitByte(data);
startBlock += (data & 0x0f);
print(f("n");
print(f("start\_block\_addr = %d", startBlock);print(f("n");
total \text{Blocks} = 1;#ifndef FAT_TESTING_ONLY
if((option == 0x30) || (option == 0x33) || (option == 0x34)) //get total number of blocks for options 0,
print(f("n");
print(f("n");
printf("How many blocks? (000-999):");
data = receiveByte(); transmitByte(data);
totalBlocks = (data & 0x0f) * 100;
data = receiveByte(); transformitByte(data);totalBlocks += (data & 0x0f) * 10;
data = receiveByte(); transmitByte(data);
totalBlocks += (data & 0x0f);
```
3.1 of 12

C:/Users/changliu/Desktop/lab3.X/meng\_test.c<br>printf("\n"); #endif switch (option) case '0': //error = SD\_erase (block, totalBlocks); error = SD\_erase (startBlock, totalBlocks);  $\text{print}(\text{``}\texttt{\setminus n''})$  ; if (error)  $\texttt{printf("Erase failed..");}$  $_{else}$  $\texttt{print}("\texttt{Erased}!");$ break;  $case '1':$  $\text{print}(\text{``}\texttt{\setminus}\texttt{n''})$  ; ; printf(" Enter text (End with ~):");  $i=0;$ do  $\{$  $data = receiveByte();$ transmitByte(data); buffer[i++] = data;<br>if(data == 0x0d)  $\mathbf{f}$  $transmitByte(0x0a);$  $\texttt{buffer[i++]} = 0 \texttt{x0a;}$  $\frac{1}{2}$ if(i == 512) break;<br>)while (data != '~');  $\begin{aligned} &\texttt{error} = \texttt{SD\_writeSingleBlock (startBlock)};\\ &\texttt{printf("\\n"); }\\ &\texttt{printf("\\n"); } \end{aligned}$  $if (error)$  $\texttt{printf}(\texttt{"Write failed..")}$  ;  $_{\rm else}$  $\texttt{print}(\texttt{"Write successful!");}$ break; case '2': error = SD\_readSingleBlock (startBlock); //SD\_readSingleBlock (74100588);  $print(f("n")$ ;  $if(error)$ printf("Read failed..");  $_{\rm else}$  $\left\{ \right.$ for  $(i=0; i<512; i++)$  $\{$  $\label{eq:2} \texttt{if}(\texttt{buffer[i]} == \texttt{'}{\sim}\texttt{')}\texttt{ break;}$ transmitByte(buffer[i]);  $\overline{1}$  $print(f("n");$ 

4.1 of 12

### C:/Users/changliu/Desktop/lab3.X/meng\_test.c

```
\text{print}(\sqrt[n]{n^n}) ;
            \text{printf}(\text{"Read successful!");}\bar{1}break;
//next two options will work only if following macro is cleared from SD_routines.h
#ifndef FAT_TESTING_ONLY
case '3':error = SD_writeMultipleBlock (startBlock, totalBlocks);
           \text{print}(T^n \setminus n^n) ;
          if(error)printf("Write failed..");
          elseprint(f("Write successful)");break;
case '4': error = SD_readMultipleBlock (startBlock, totalBlocks);
          \text{print}(\sqrt[n]{n^n});if (error)printf("Read failed..");
          _{else}printf("Read successful!");
          break;
#endif
case '5': printf("\n");
          \text{print}(\sqrt[n]{n^n});findFiles(GET_LIST,0);
          break;case '6':case '7':case '8': print("\n");
 \text{print}(\text{``}\texttt{\setminus}\texttt{n''}) ;
         \text{printf}(\text{"Enter file name: "});for (i=0; i<13; i++)
fileName[i] = 0x00; //clearing any previously stored file name
          \texttt{i=0} ;
          while (1)\{data = receiveByte();if(data == 0x0d) break; //'ENTER' key pressed
if(data == 0x08)//'Back Space' key pressed
 \{if (i \mid = 0)\{transmitByte(data);
transmitByte('');
```
5.1 of 12

C:/Users/changliu/Desktop/lab3.X/meng\_test.c

```
i--;\}continue;
 \overline{1}if(data <0x20 || data > 0x7e) continue; //check for valid English text character
transmitByte(data);
              fileName[i++] = data;if (i == 13) {printf (" file name too long.."); break; }
           \pmif(i>12) break;\begin{aligned} \text{printf}\left(\sqrt[n]{n}\right);\\ \text{if}\left(\text{option} == \sqrt[16]{n}\right) \end{aligned}readFile( READ, fileName);if (option == '7')writeFile(fileName);
  if (option == '8')
    deleteFile(fileName);
           break;
case '9': memoryStatistics();<br>data = receiveByte();
           break;
default: printf("\n");
        print(f("n");
          printf(" Invalid option!");
          print(f("n");
print(f("n");return 0;
6.1 of 12
                                                                                                         2017.05.22 09:09:41
```